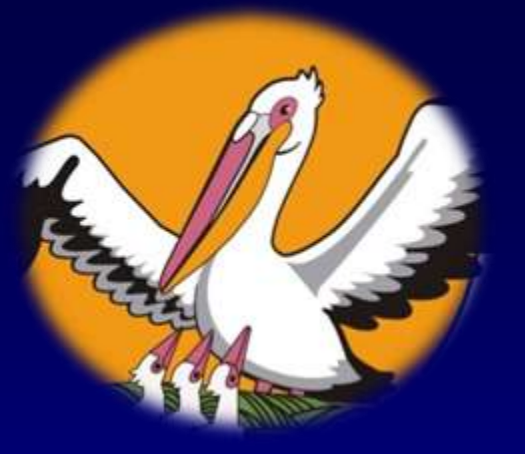

*16.10.2019г Урок – презентация по алгебре : 9 класс*

# **«Построение графика квадратичной функции .»**

Автор работы:

**учитель математики**

**Арзамулова Рима Исаевна**

#### План урока.

- 1.Орг.момент.
- 2. Актуализация знаний.
- 3. Усвоение новых знаний. (презентация)
- 4. Работа с алгоритмом.
- Построение графика(образец).
- 5.Физминутка
- 6.Закрепление: функции и графики в заданиях ОГЭ.
- 7.Рефлексия..
- 8.Итог урока.Запись дом.зад-я.

# Эпиграф к уроку: **«Предмет математика настолько серьезен, что полезно не упустить случая сделать его немного занимательнее». Блез Паскаль**

### Немного истории

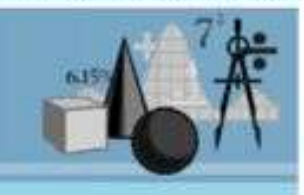

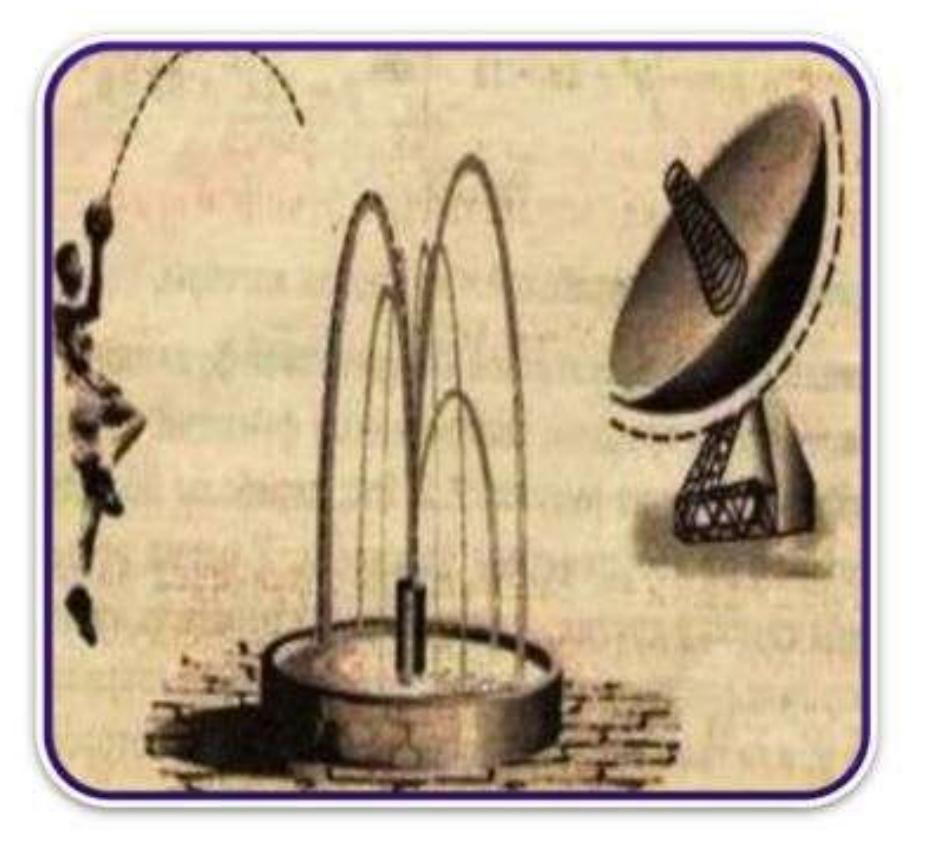

Математики Древней Греции открыли параболу ещё в 260-170 г.г. До нашей эры при изучении конических сечений. Уже в 17 веке Галилео Галилей доказал, что тело, брошенное под углом к горизонту , двигается по параболе. Параболу мы наблюдаем в реальной жизни, как траекторию движения какого-либо тела. Баскетболист бросает мяч и он летит в корзину почти по параболе. Струя фонтана «рисует» линию, которая близка к параболе. Парабола обладает очень важным оптическим Shared свойством.

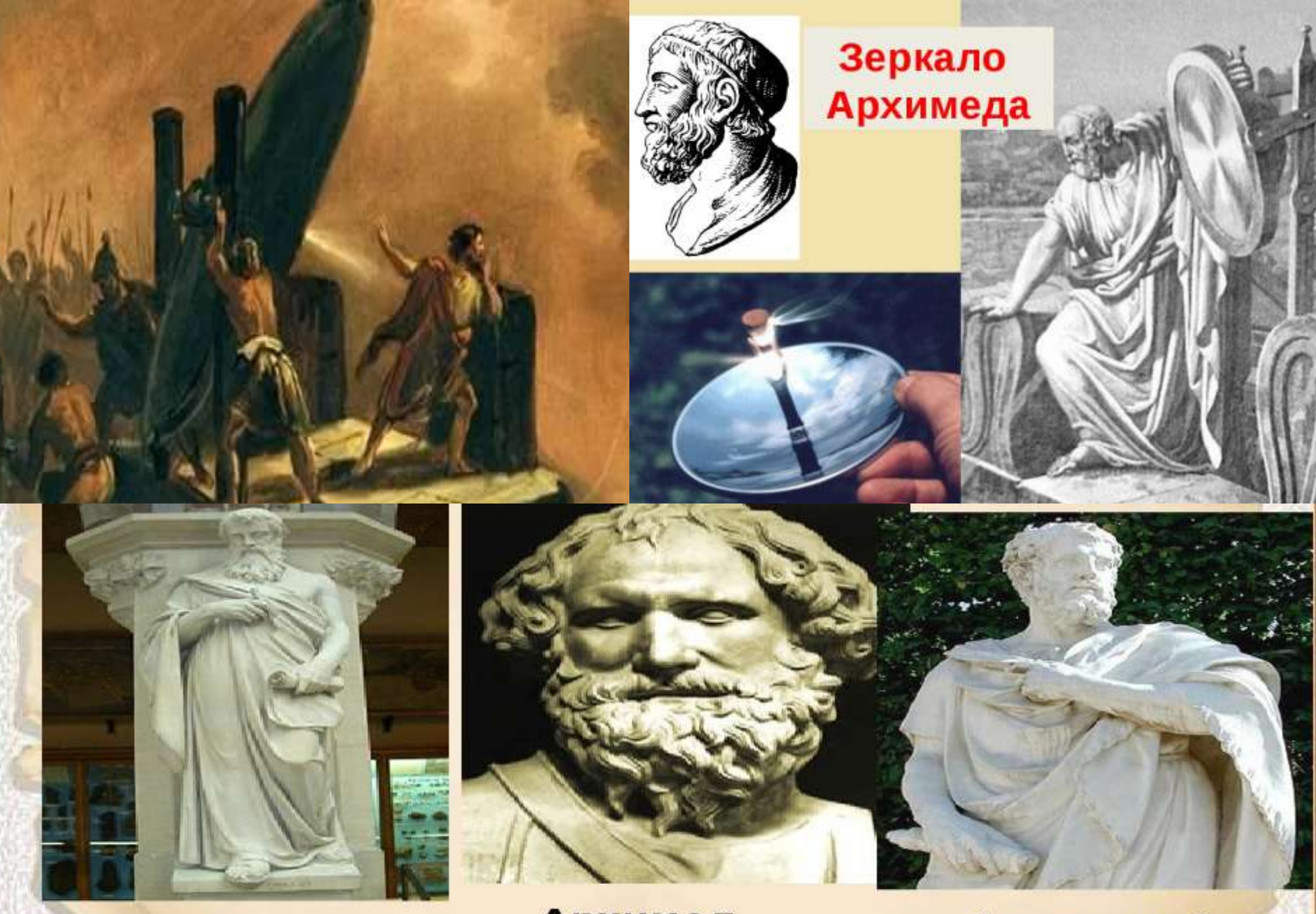

Архимед

**Аполлоний** Пергский

Евклид

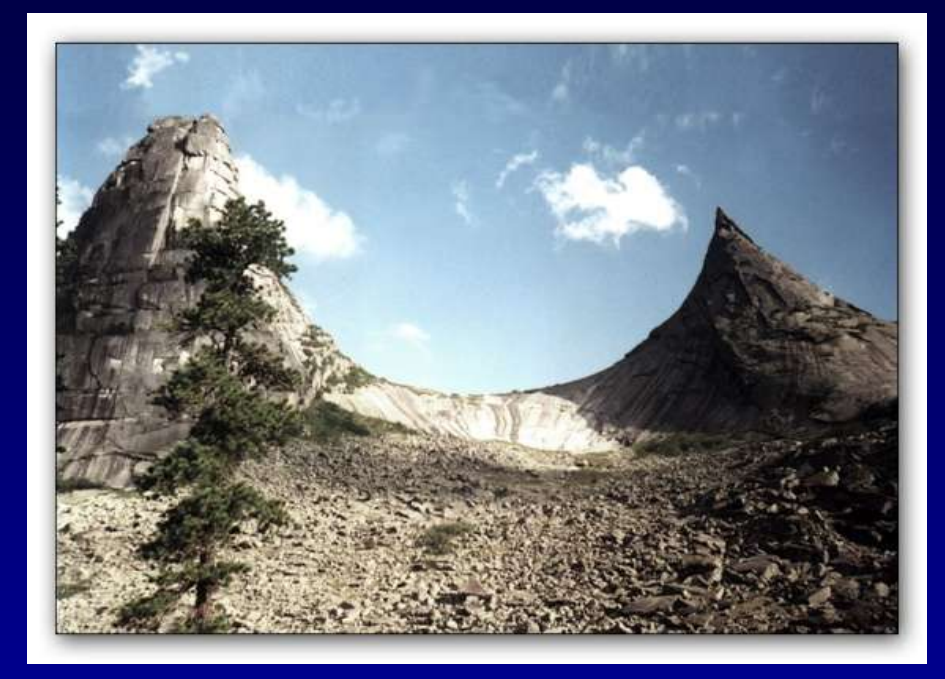

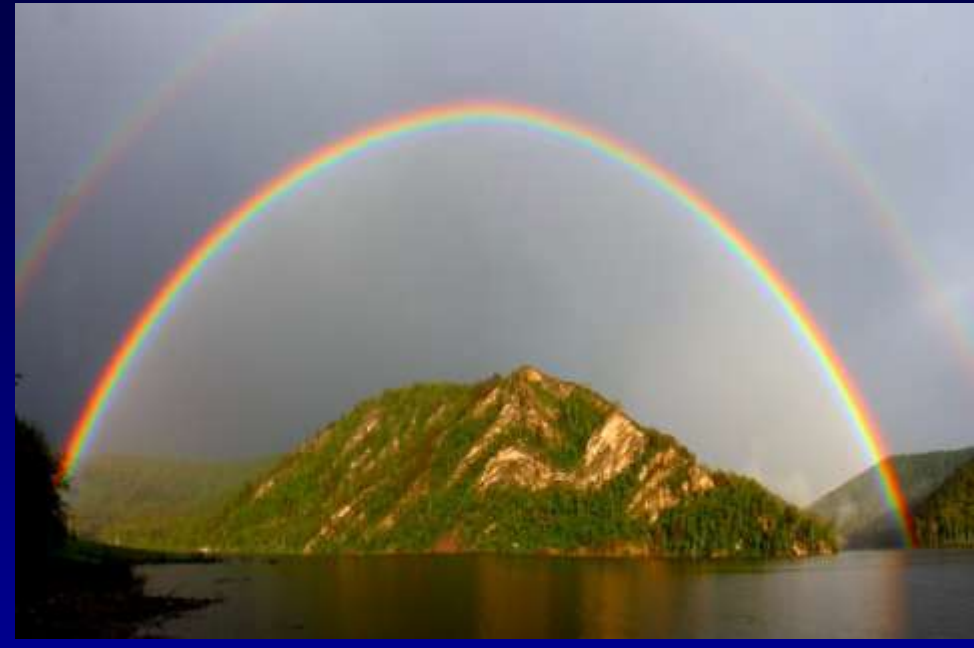

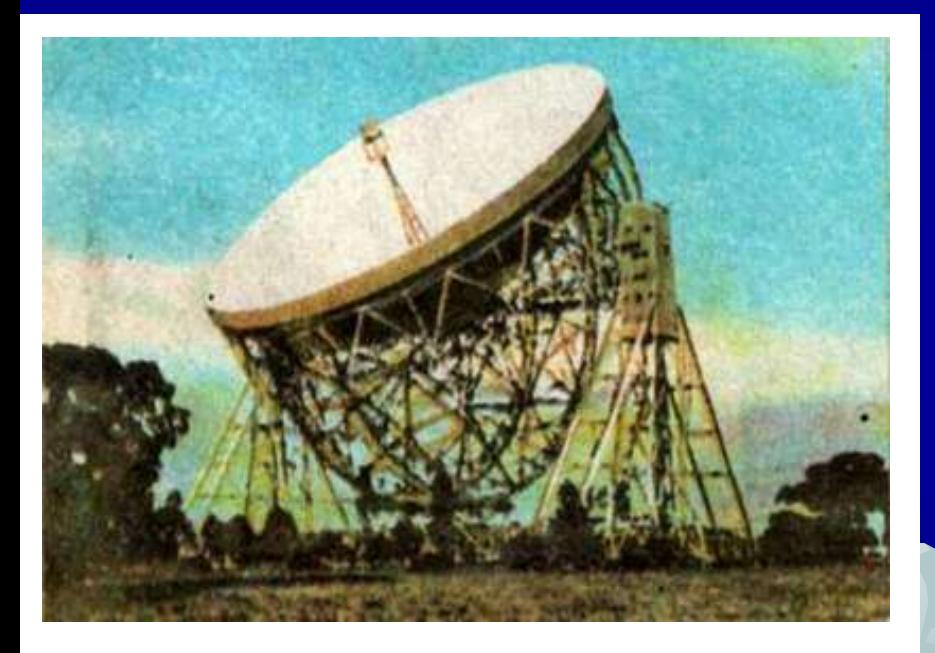

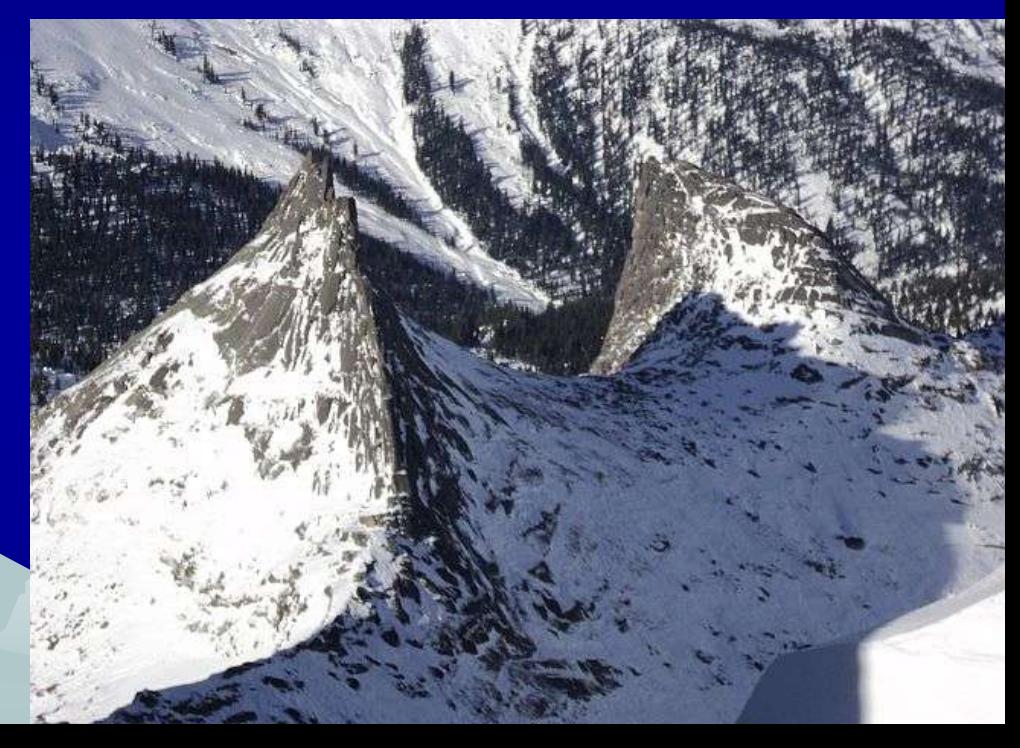

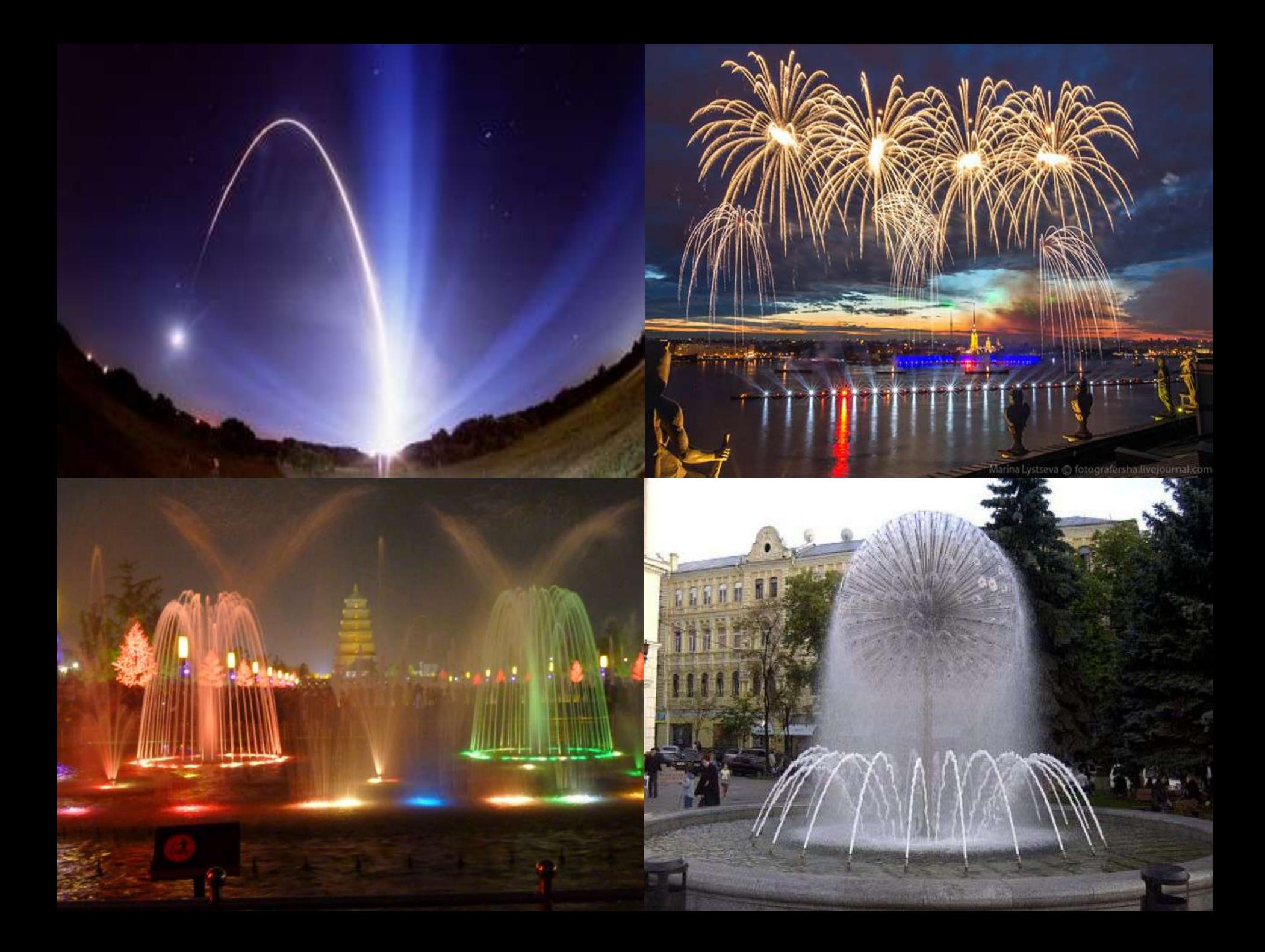

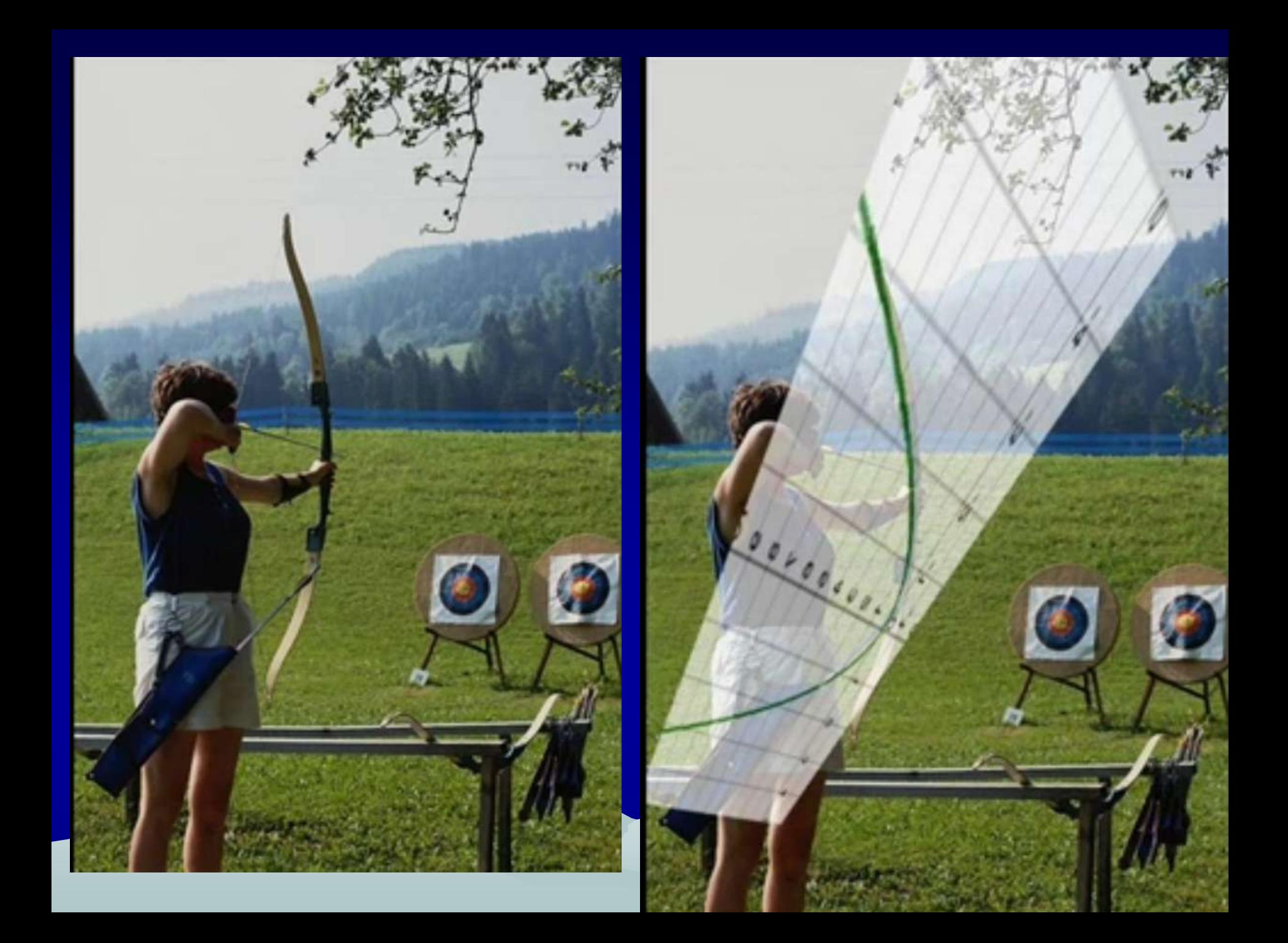

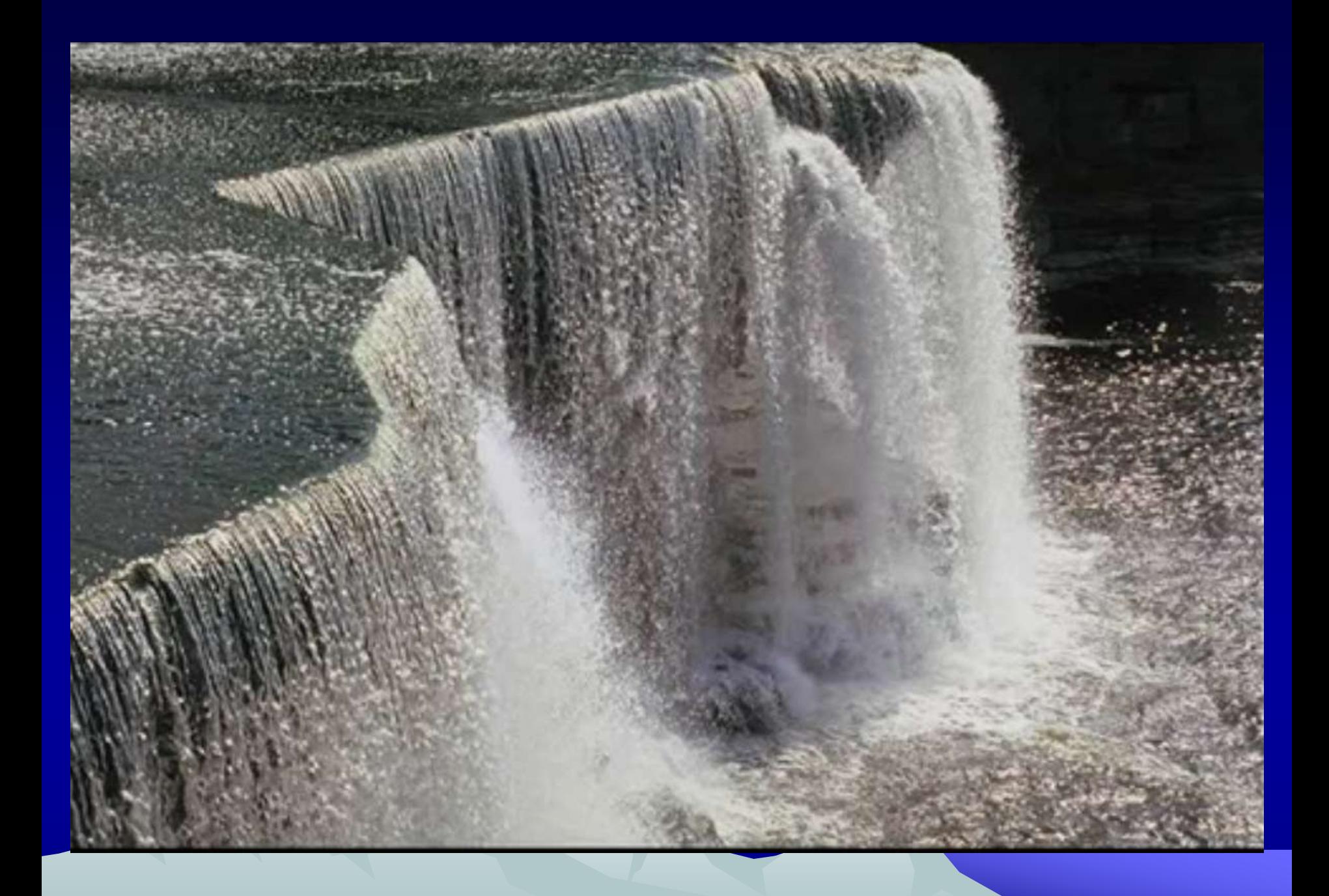

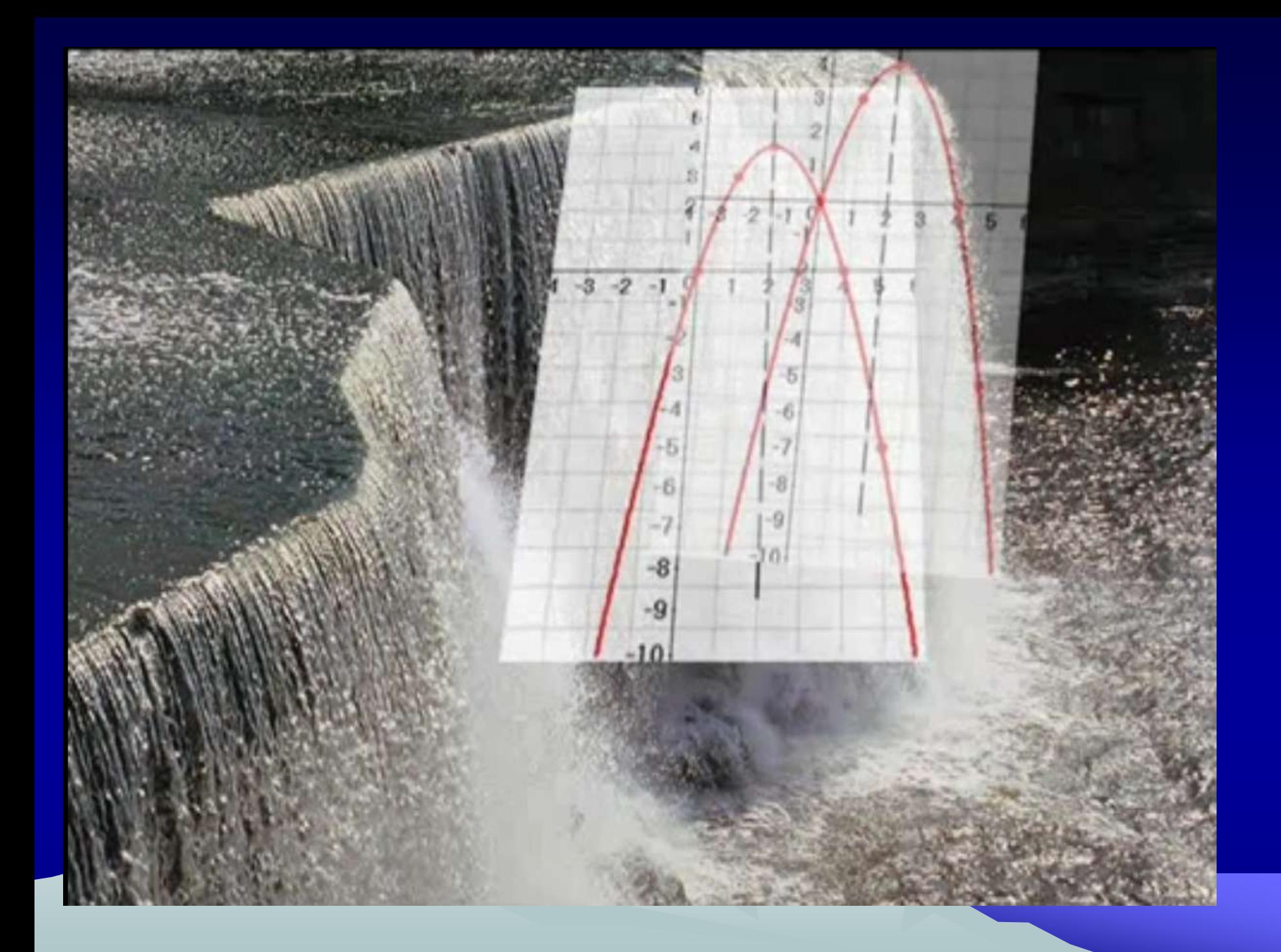

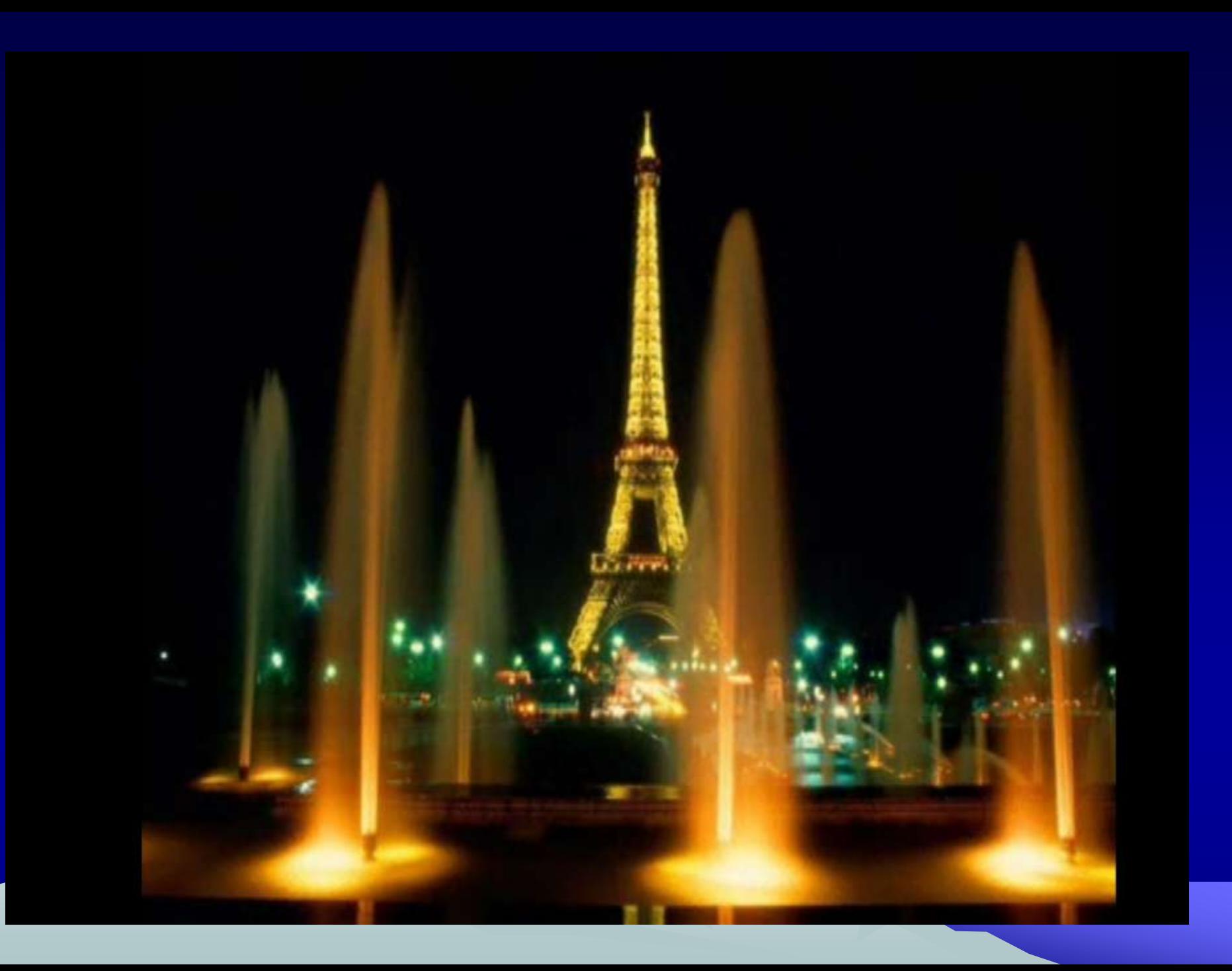

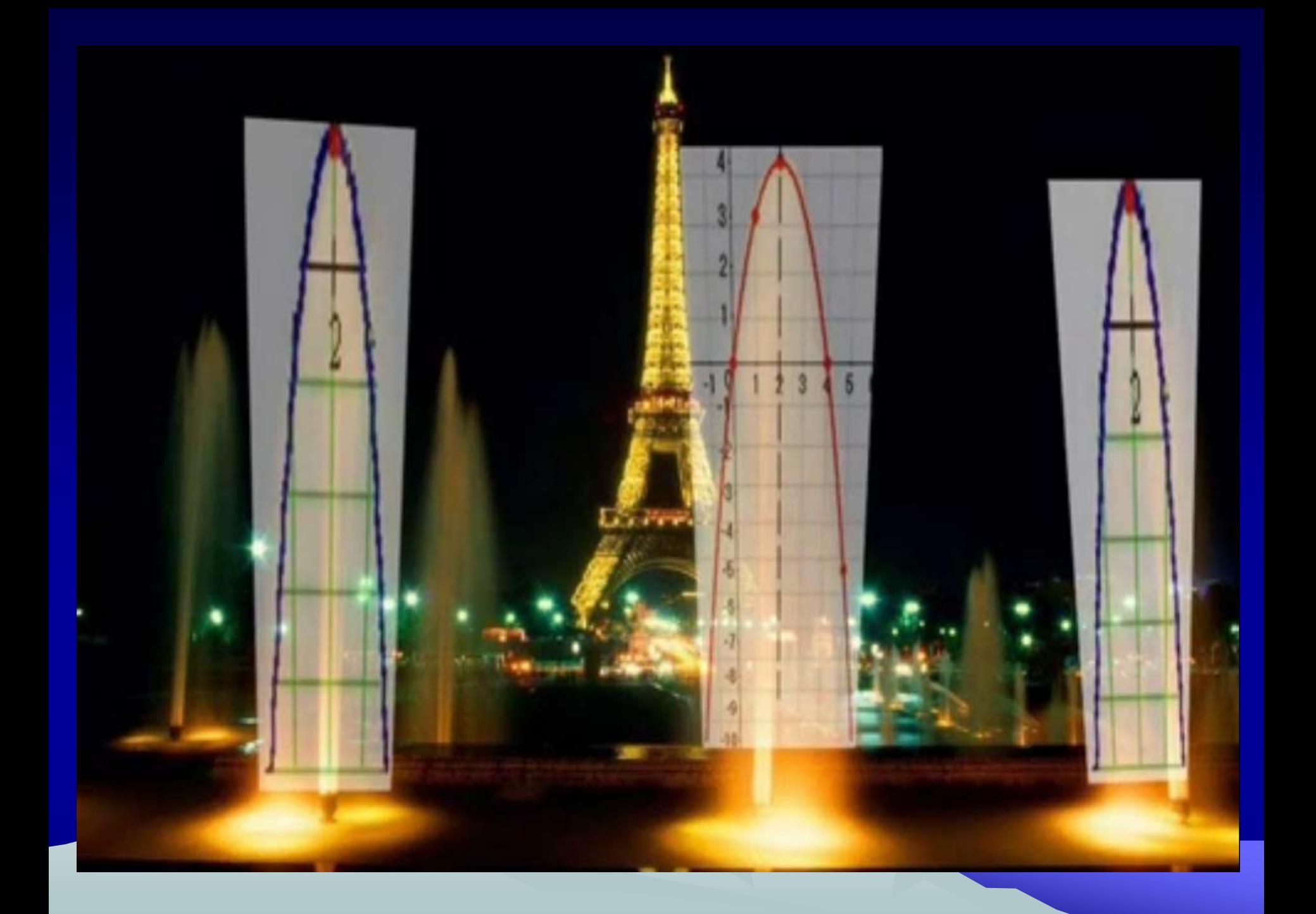

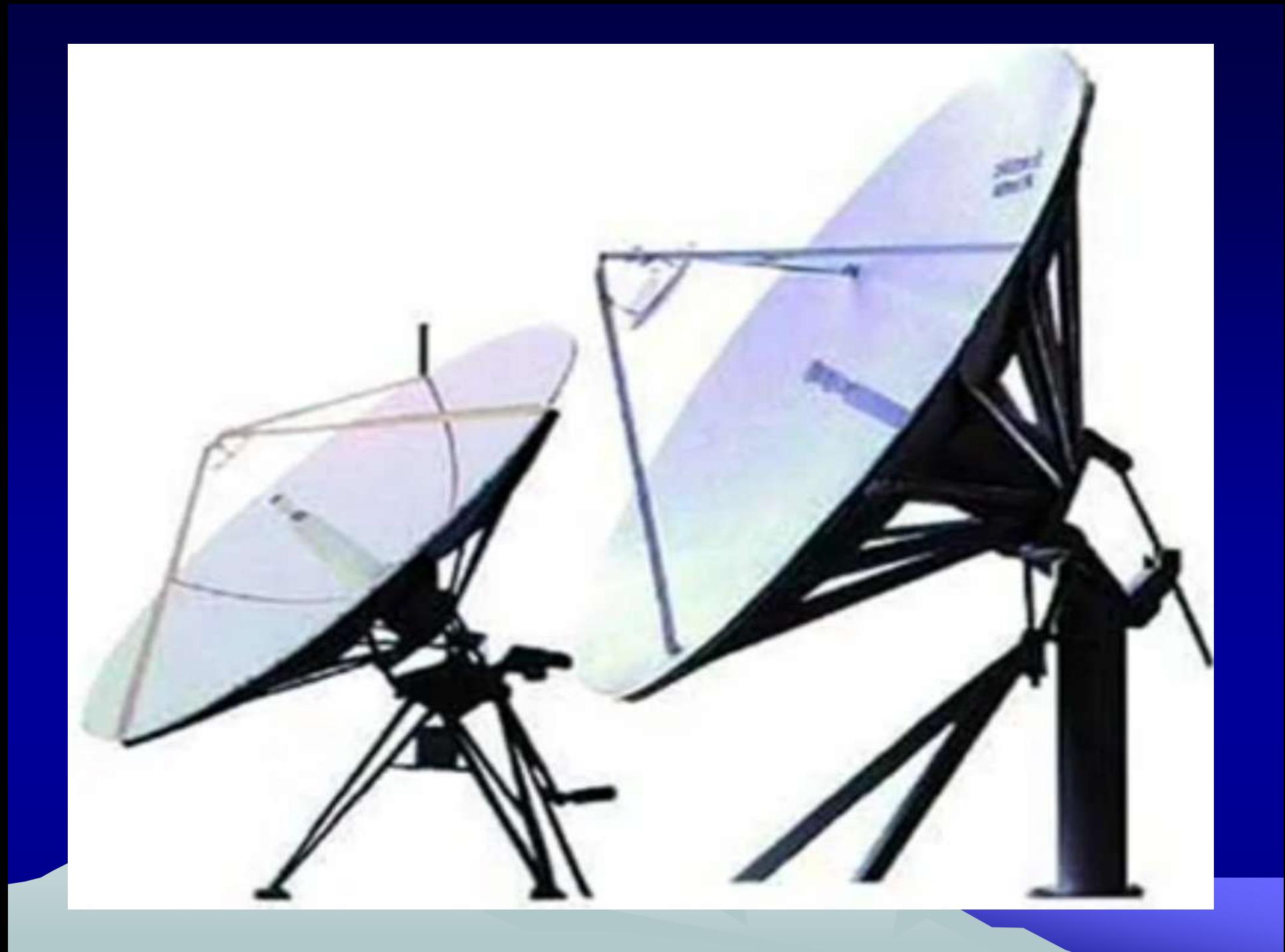

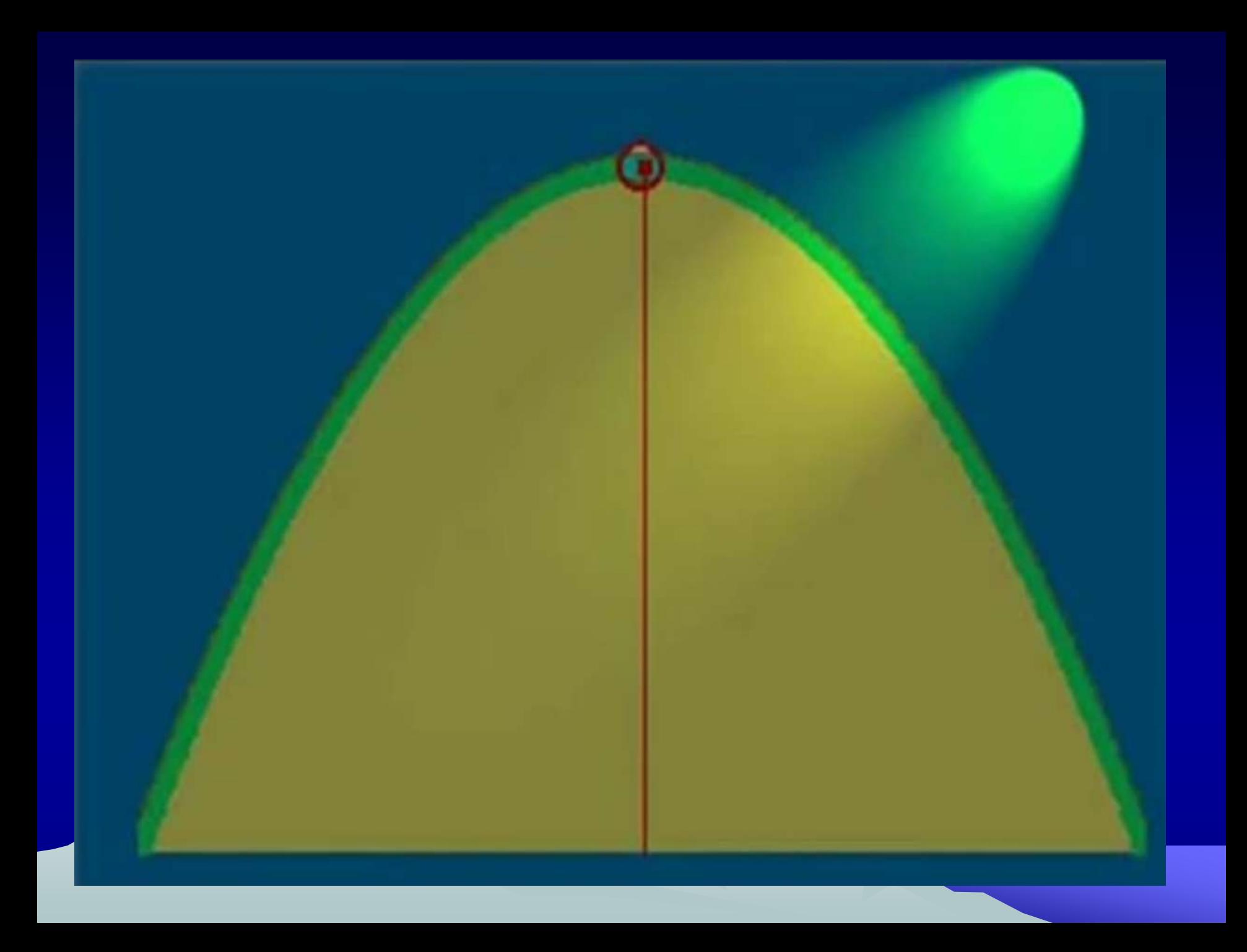

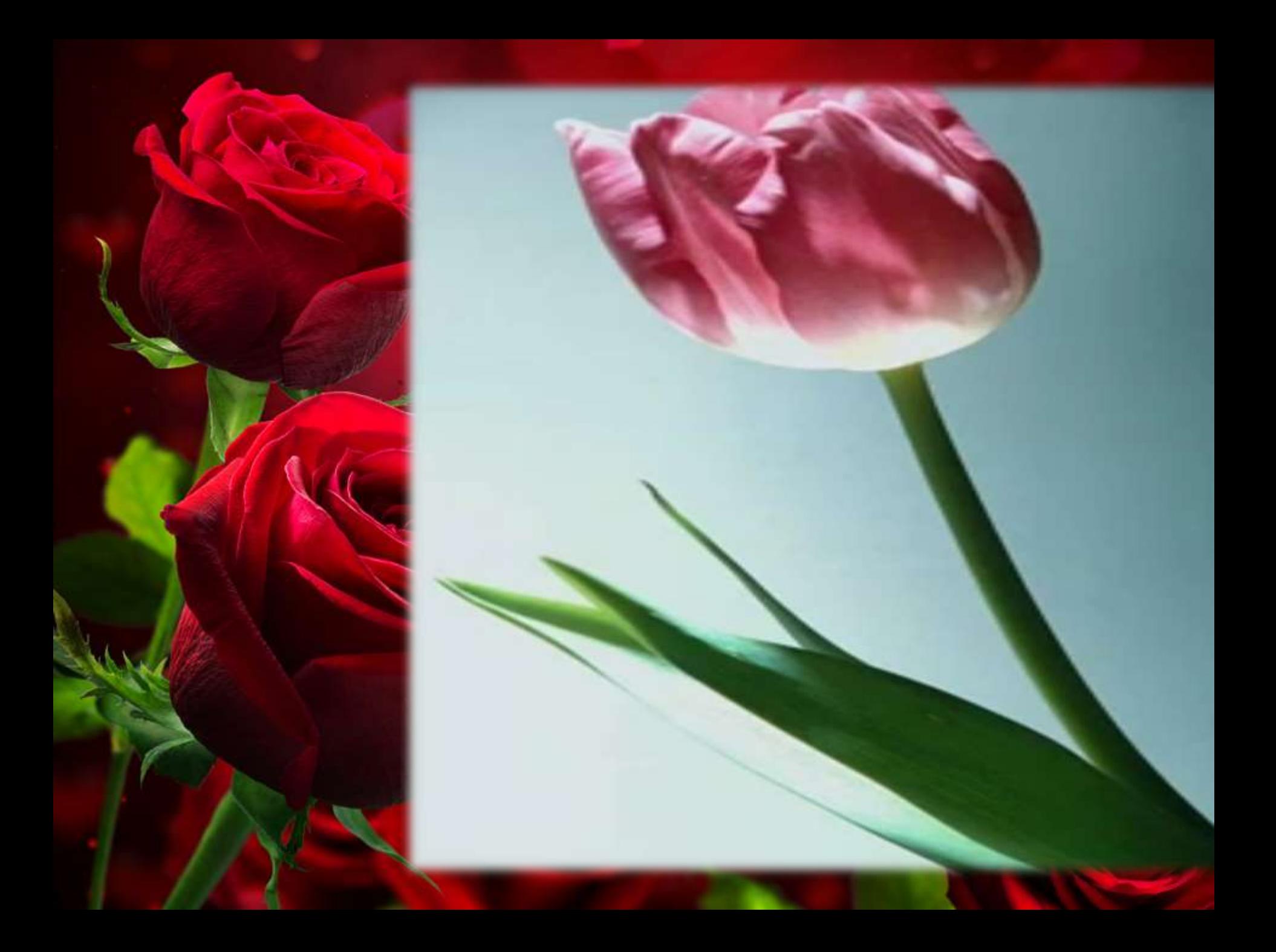

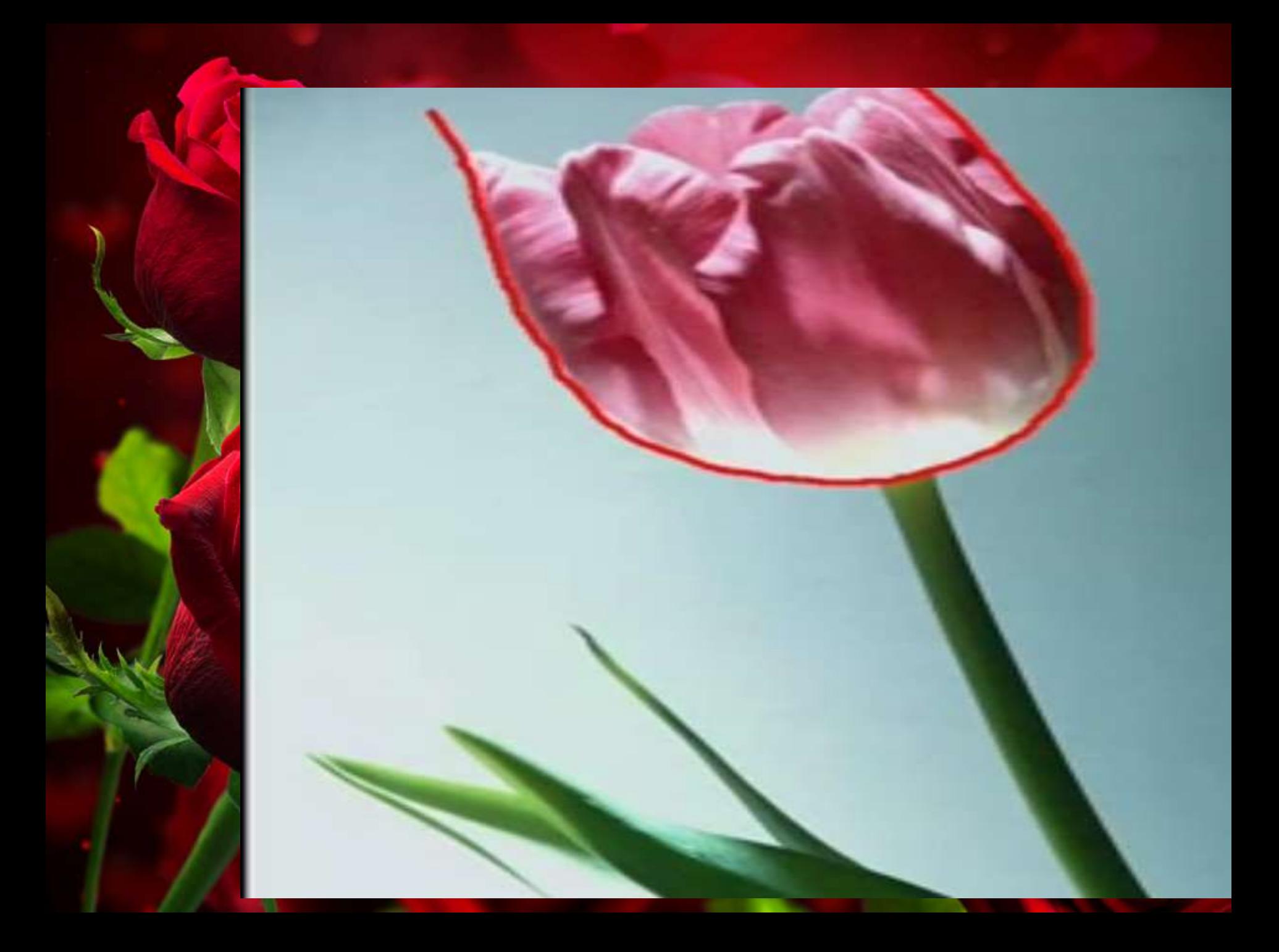

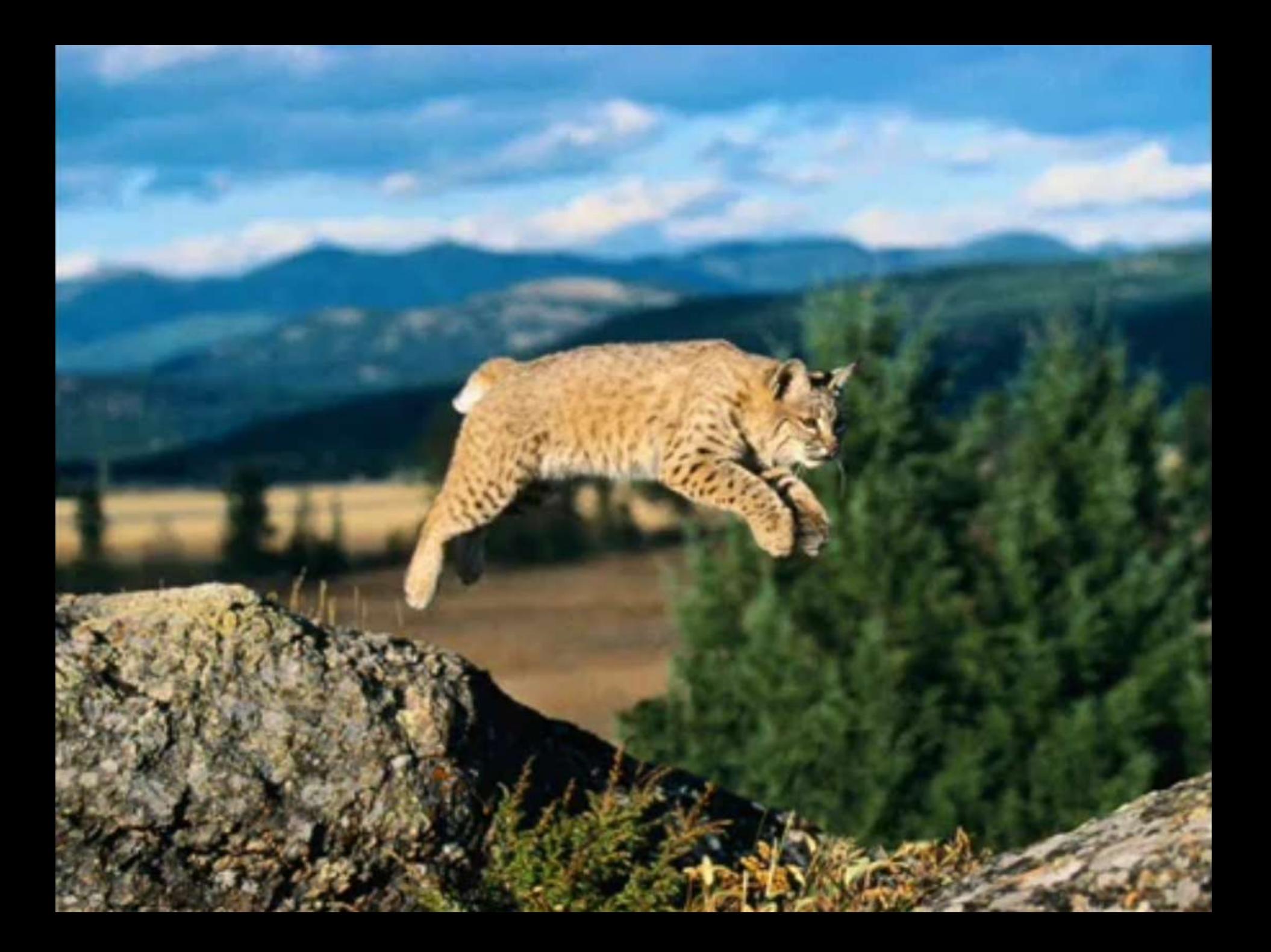

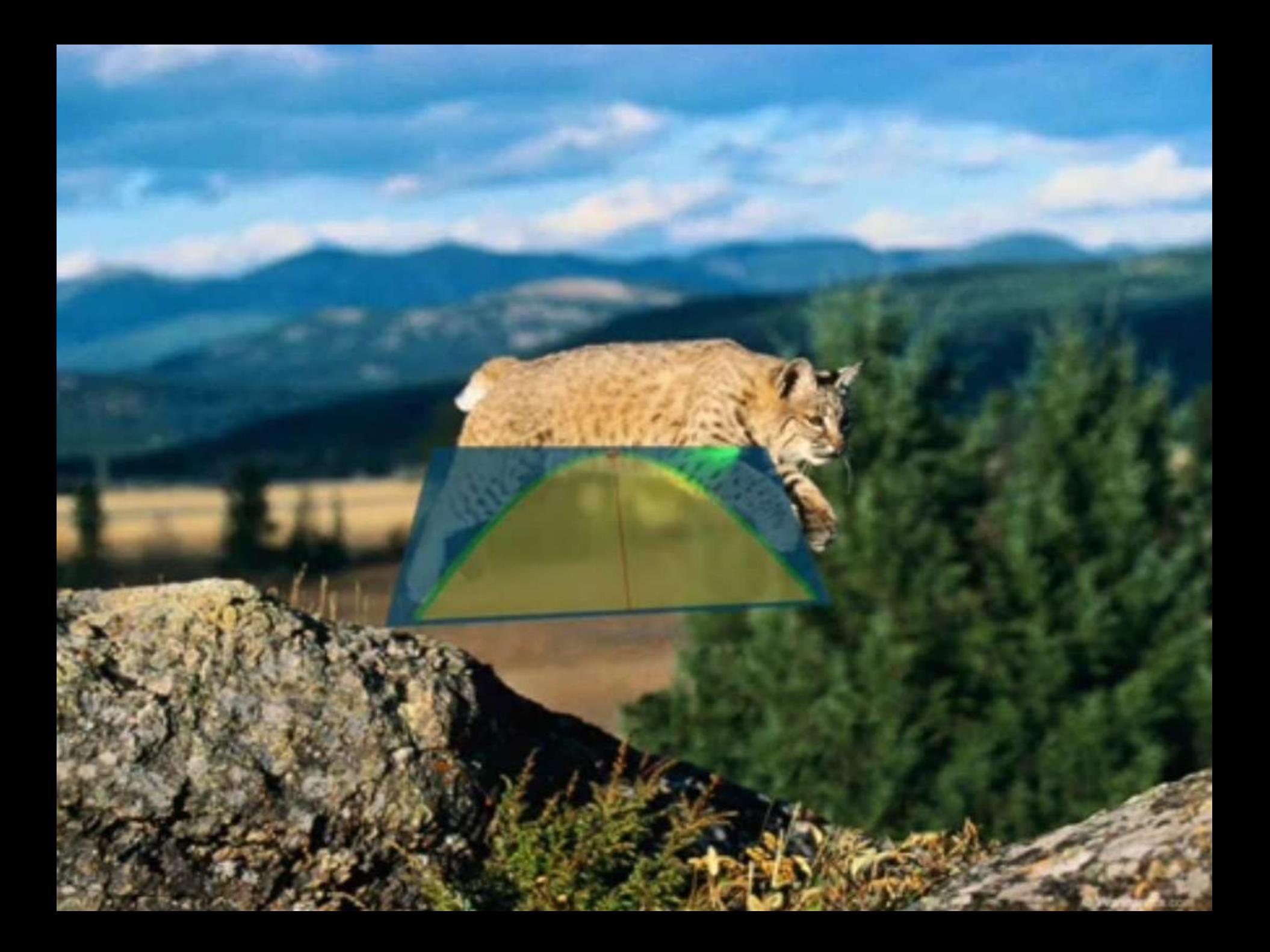

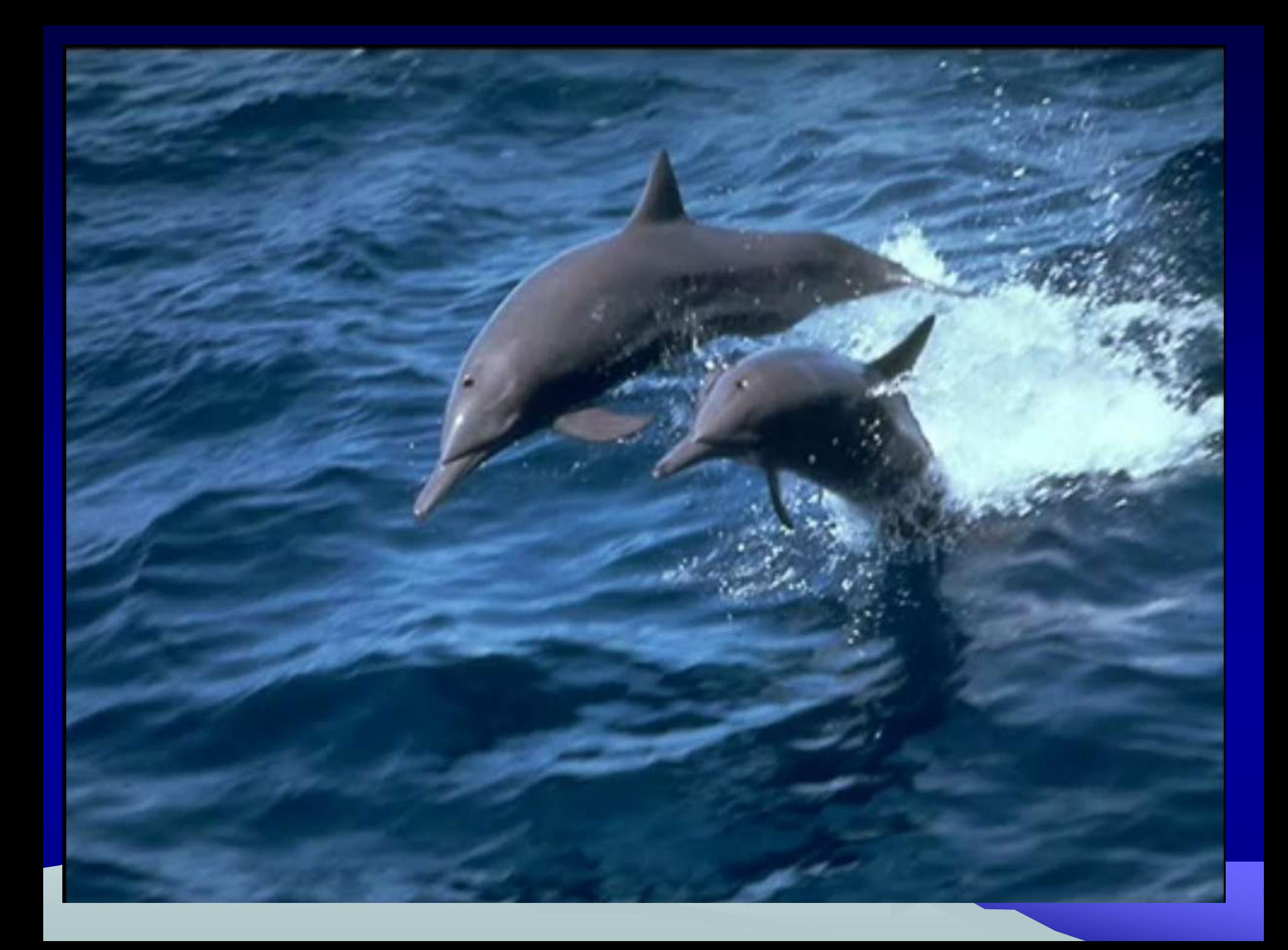

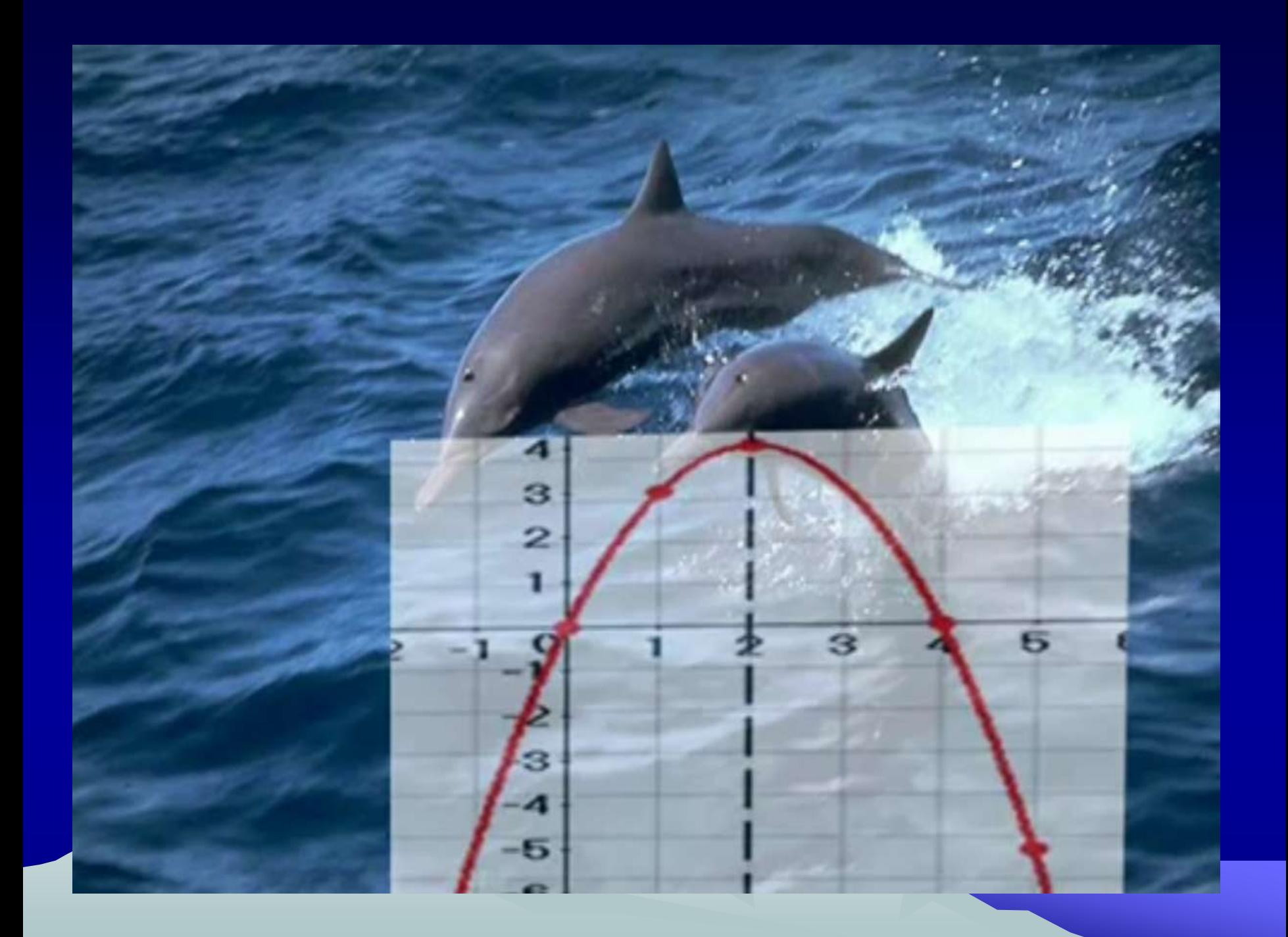

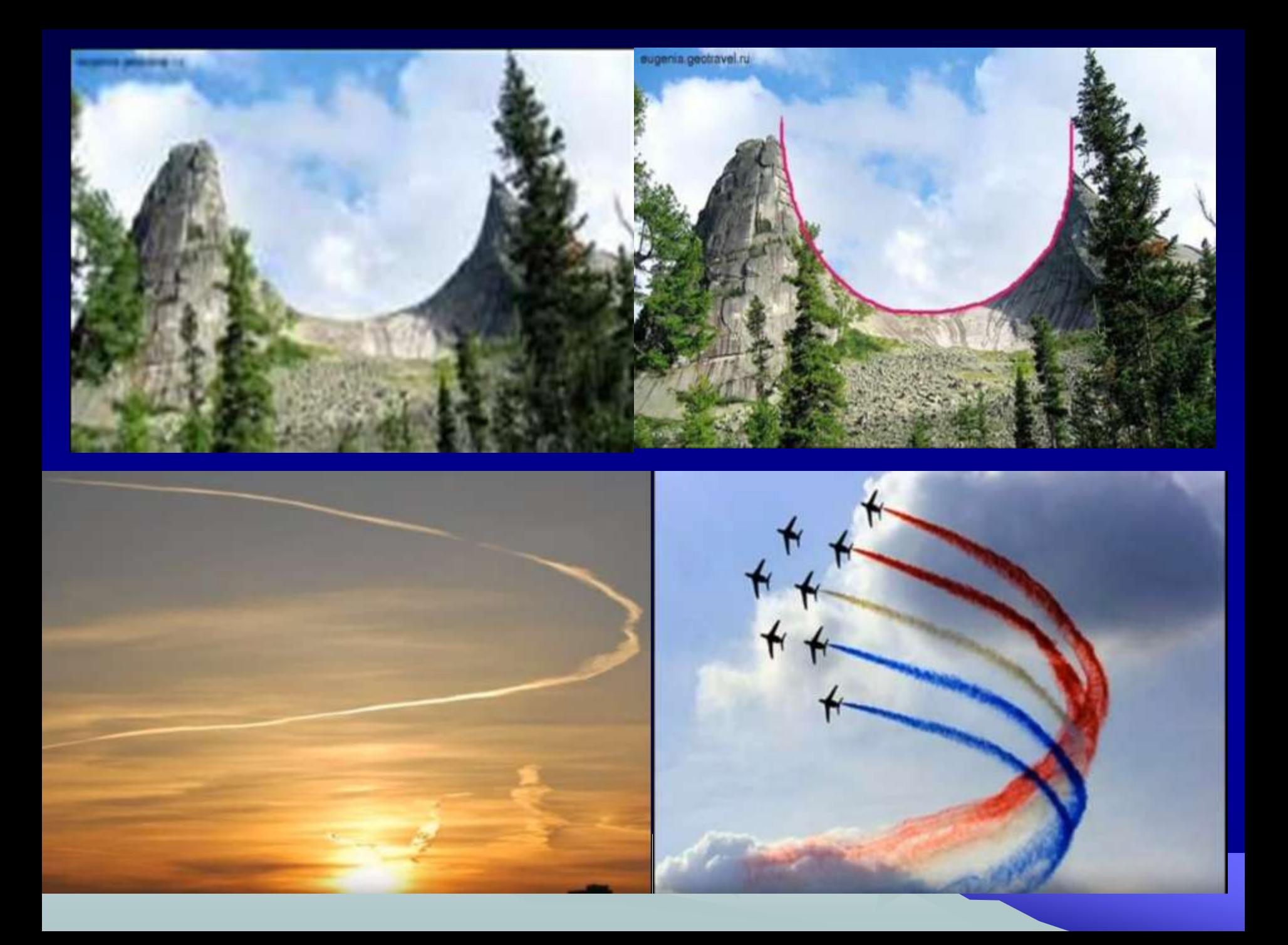

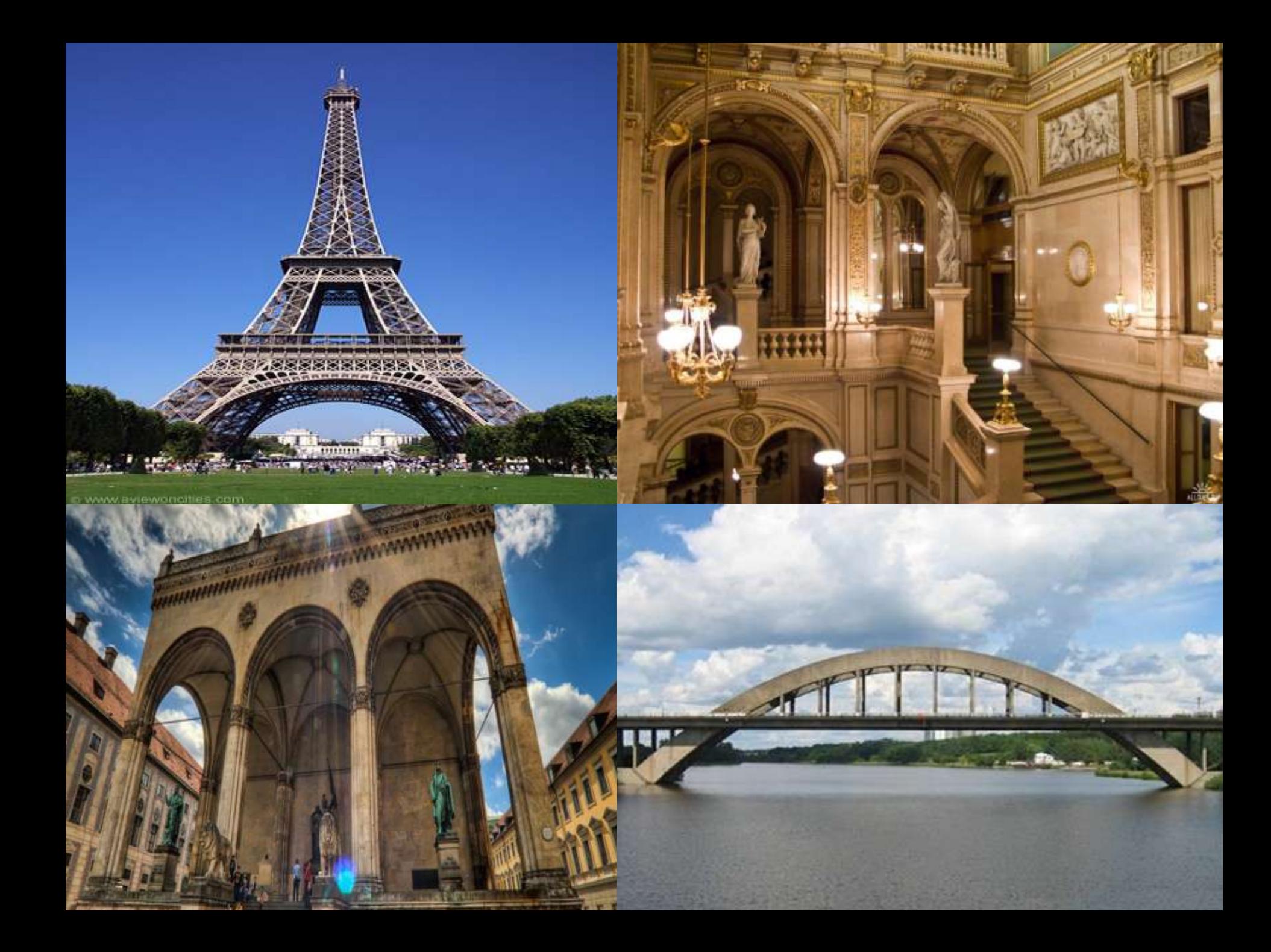

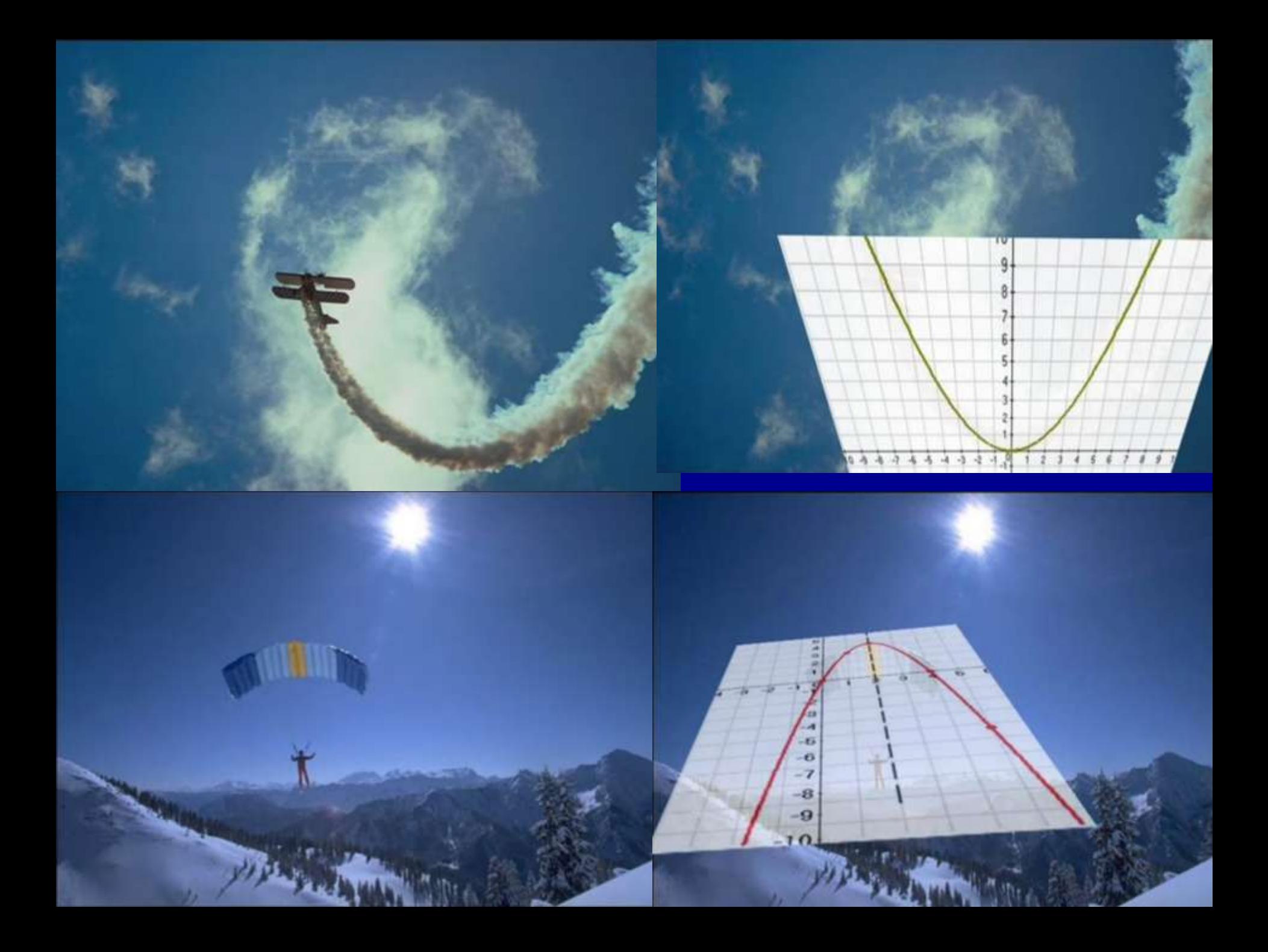

# ПАДЕНИЕ БАСКЕТБОЛЬНОГО МЯЧА

#### ПАРАБОЛИЧЕСКАЯ СОЛНЕЧНАЯ ЭЛЕКТРОСТАНЦИЯ В КАЛИФОРНИИ, США

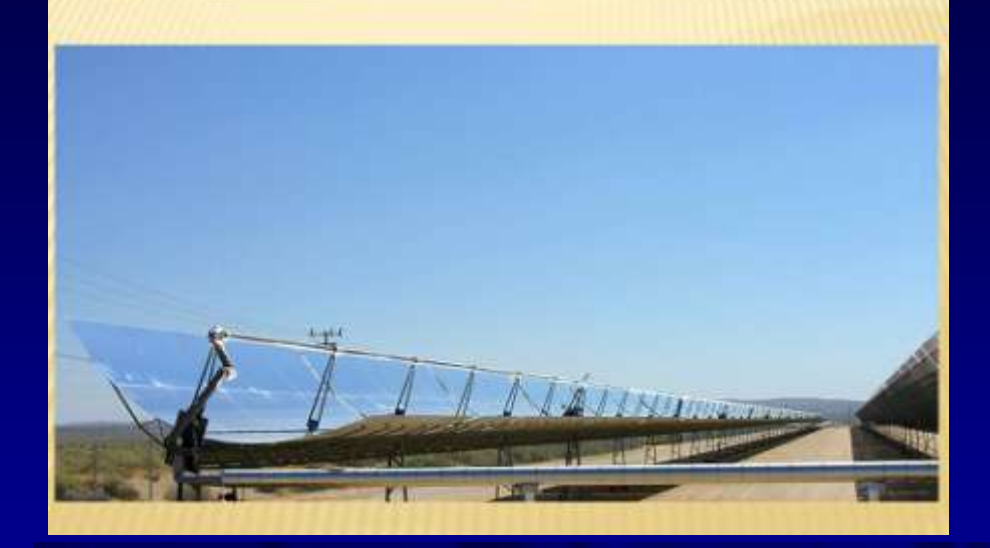

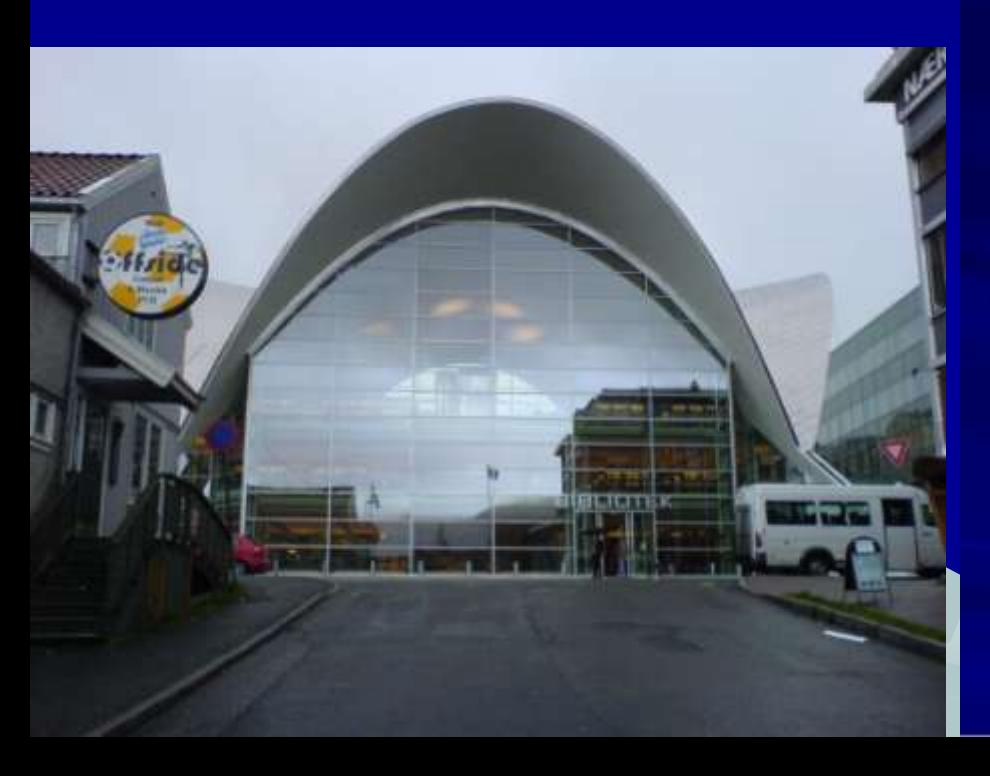

«Высшее назначение математики - находить порядок в хаосе, который нас окружает».

Норберт Винер, основатель кибернетики

### Девиз урока:*"Математику нельзя изучать, наблюдая, как это делает сосед!" Нивен А.*

# • *«Спешите видеть, ответить, решать»*

# *Построение графика квадратичной функции*

ТЕМА УРОКА:

# Цели урока:

- Сформулировать алгоритм построения графика квадратичной функции, т. е. функции вида *y = ax<sup>2</sup>+bx+c.*
- Научиться строить график квадратичной функции по алгоритму.

*Актуализация знаний. Фронтальная работа с классом* **1.Какая функция называется квадратичной?** 

> $y = ax^2 + bx + c$ , **где а, в, с – некоторые числа или [коэффициенты](#page-26-0),**

> > <span id="page-26-0"></span>**х – переменная[.](#page-26-0)**

#### **2 задание**

#### **Проверь себя:**

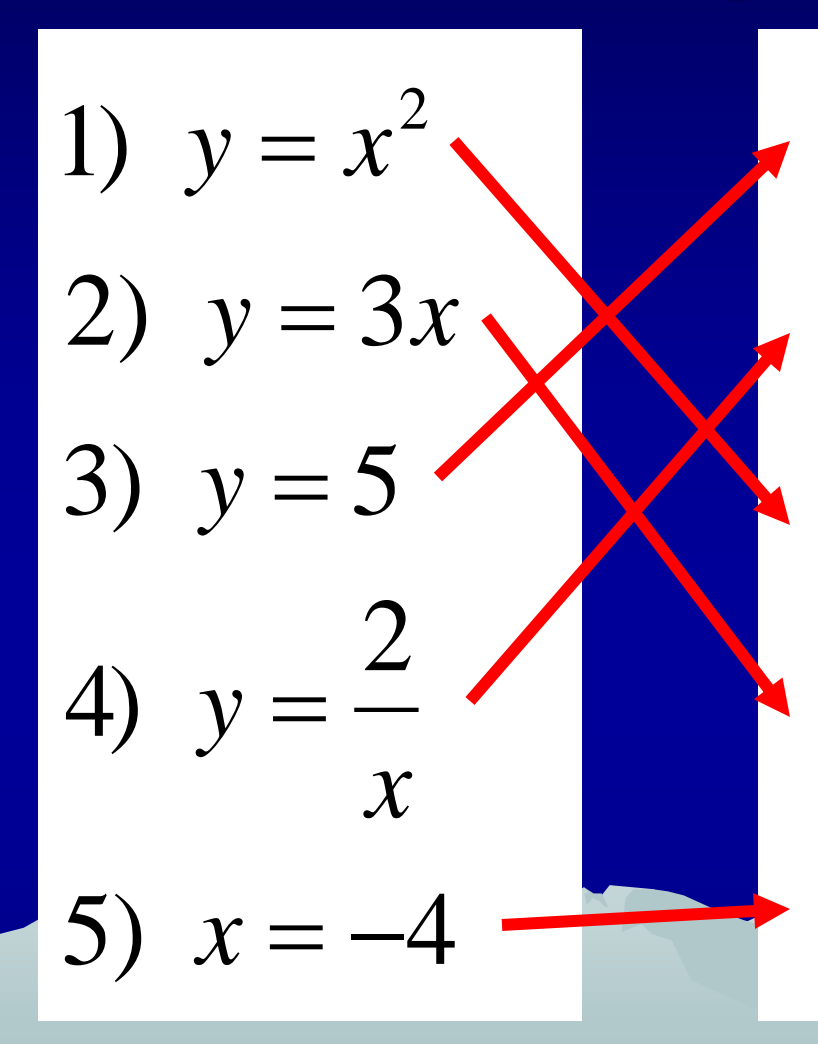

1) Прямая , параллельная Ох

Гипербола

Парабола

4) Прямая, проходящая через (0;0)

5) Прямая, параллельная оси Оу

3. Из приведенных примеров укажите те функции, которые являются квадратичными.

```
A) y = 5x+1;b) y = 3x^2-1;B) y = -2x^2+x+3;(\Gamma) y = x<sup>3</sup>+7x-1;
\pi) y = 4x^2;
E) y = -3x^2 + 2x
```
**b**)  $y = 3x^2-1$ ; B)  $y = -2x^2+x+3;$  $\overline{dy}$   $y = 4x^2$ ; E)  $y = -3x^2 + 2x$ 

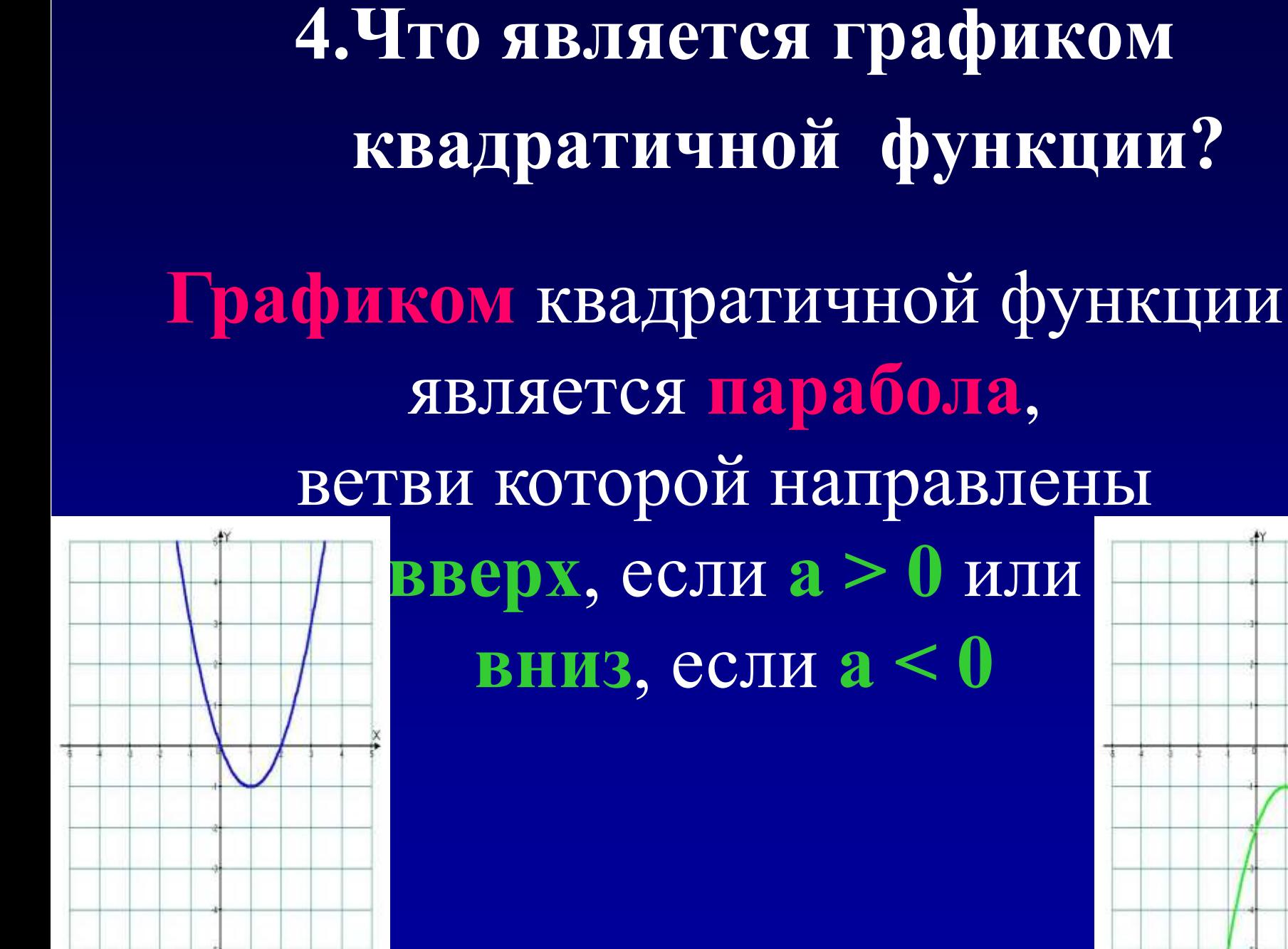

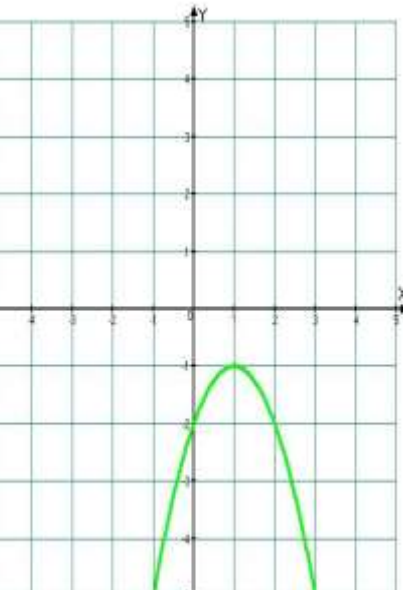

#### Установите соответствие

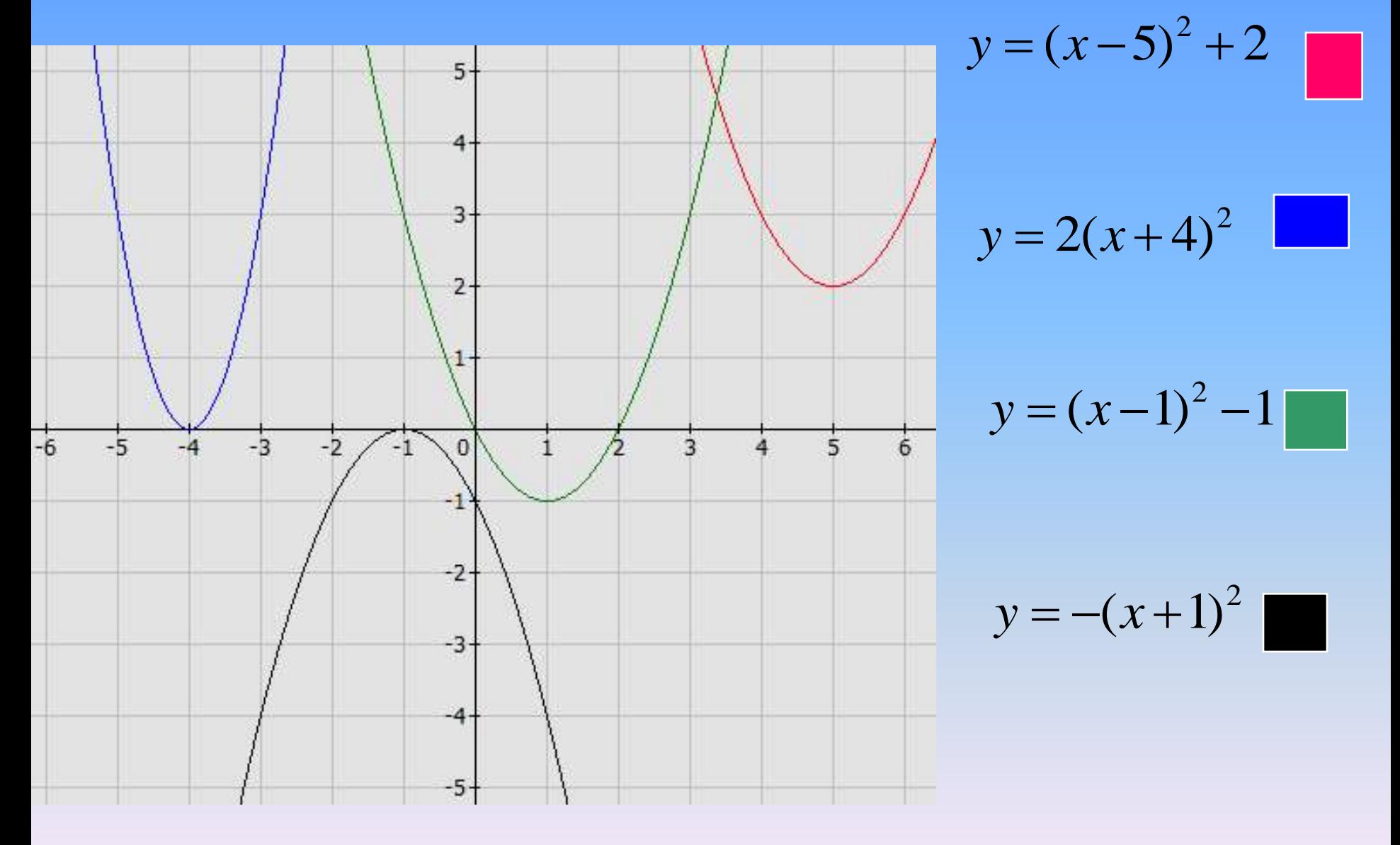

АЛГОРИТМ ПОСТРОЕНИЯ ГРАФИКА КВАДРАТИЧНОЙ ФУНКЦИИ

- $y = ax^2 + bx + c$
- Определить направление ветвей параболы
- Определить координаты вершины параболы (m; n) и отметить ее в координатной плоскости
- Построить несколько точек, принадлежащих параболе
- Соединить отмеченные точки

# **Как найти координаты вершины параболы?**

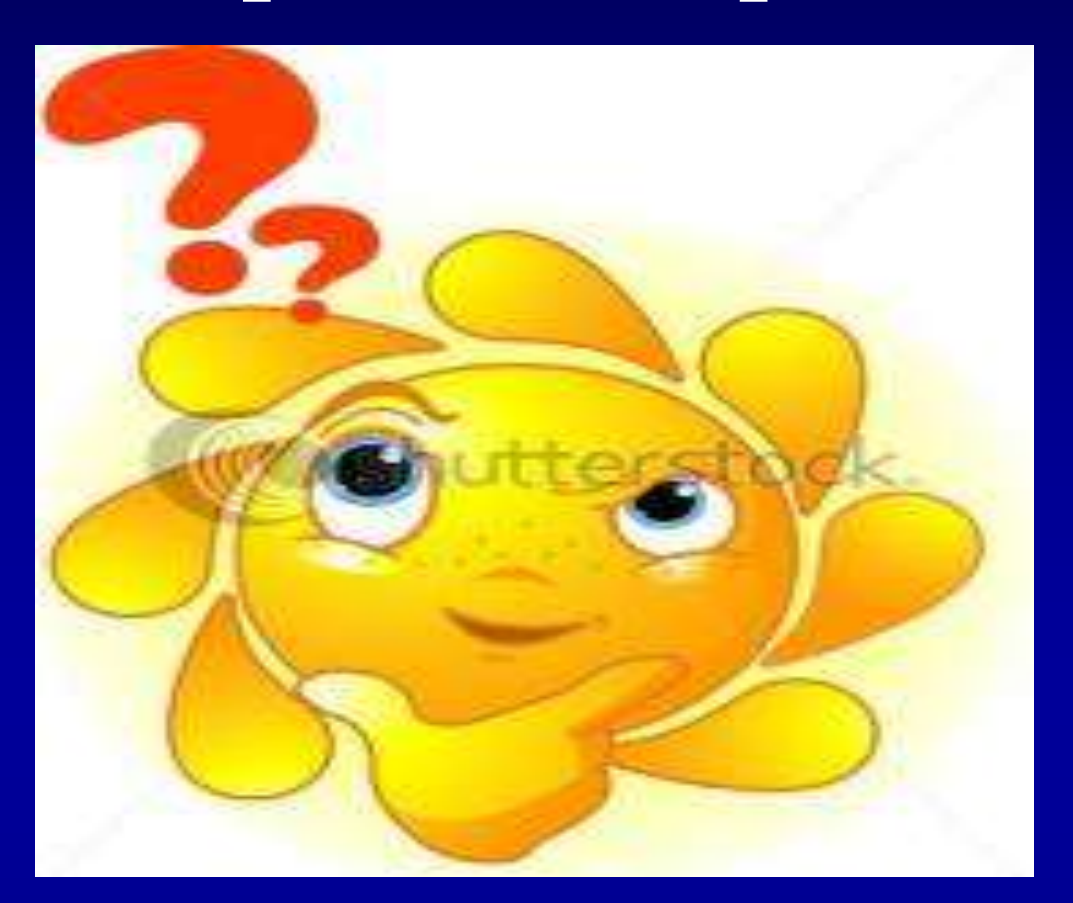

**Если квадратичная функция представлена в виде у = a(x – m)² +n, то координатами вершины параболы будет пара чисел (m;n).**

**Если квадратичная функция представлена в виде у = ах² + вх + с, то координаты вершины параболы находятся по формулам:**

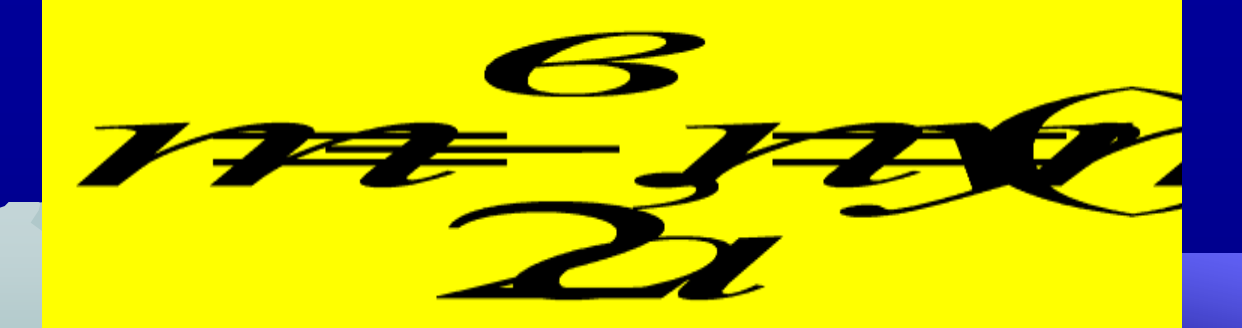

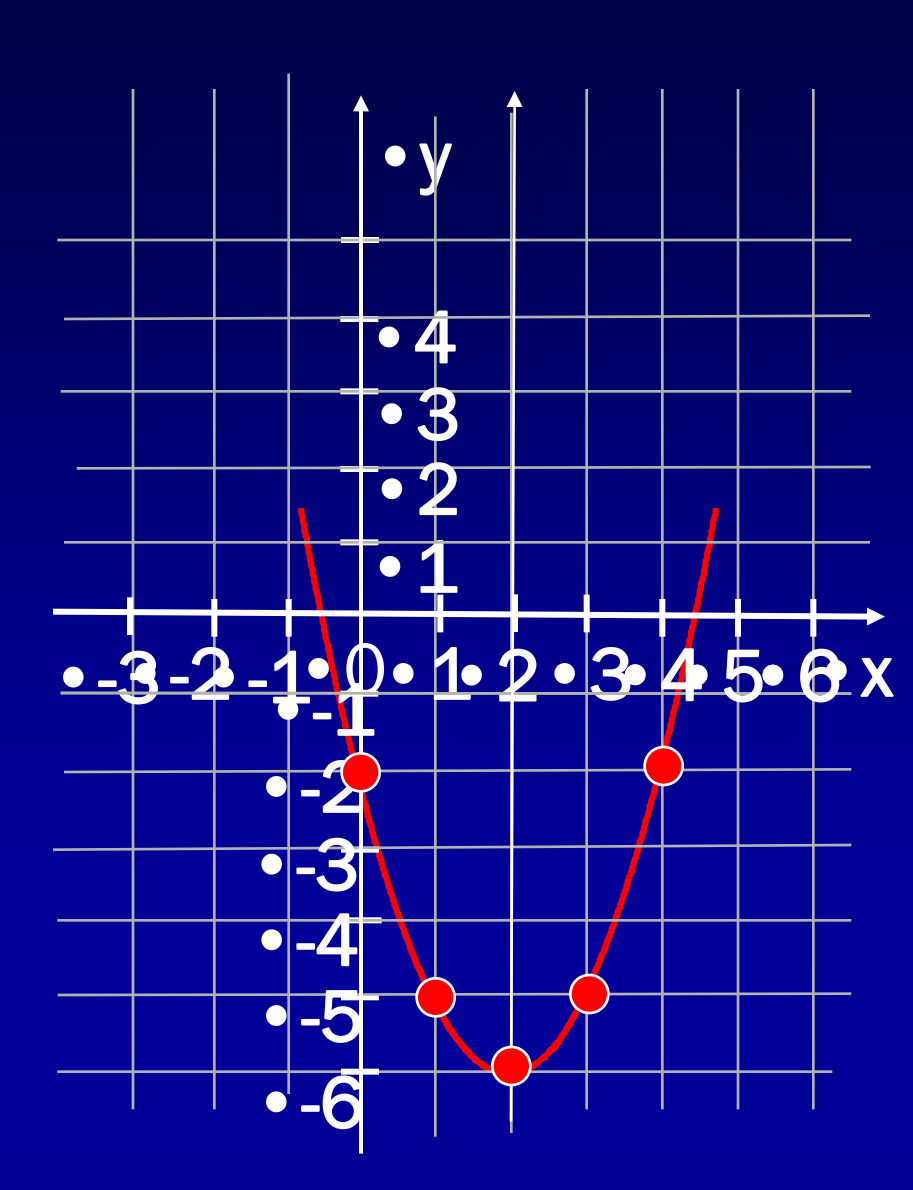

 $\textbf{y} = x^2 - 4x - 2$ 

•Графиком функции является парабола, ветви которой направлены вверх.

•Координаты вершины:

• 
$$
m = -b/2a = -(-4)/2 = 2;
$$

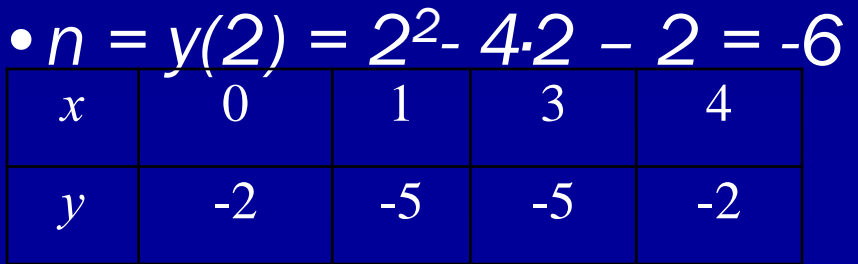

#### Физкультминутка

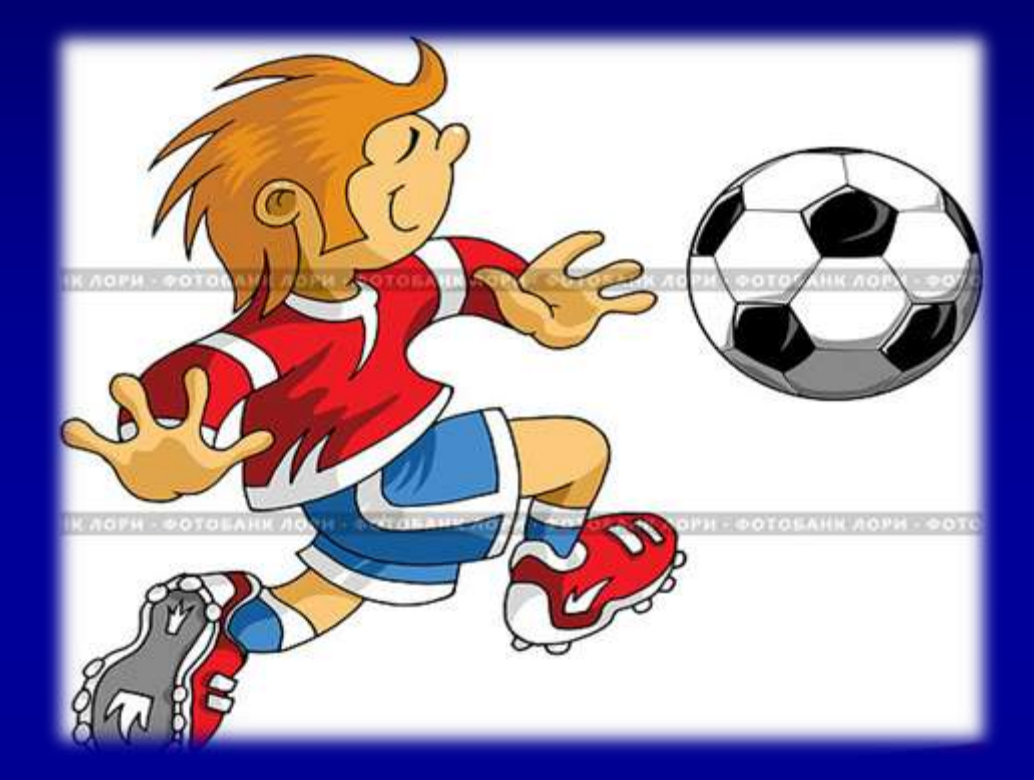

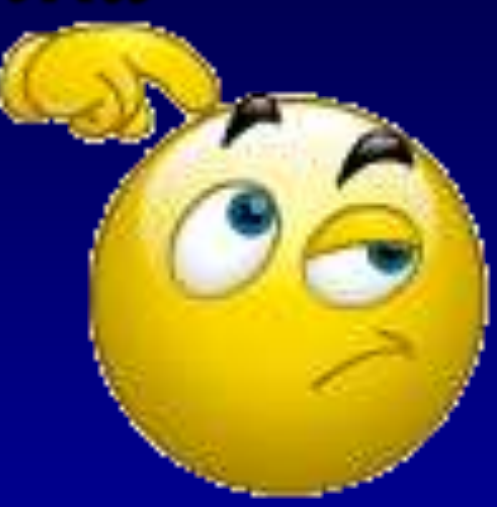

#### Физкультминутка

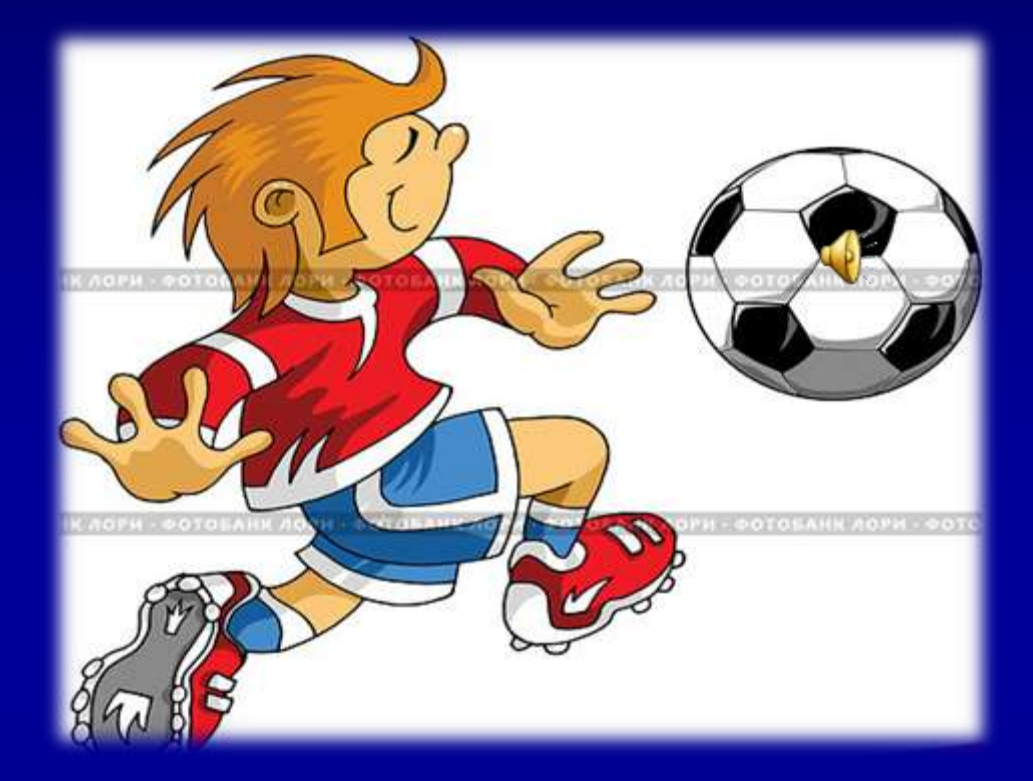

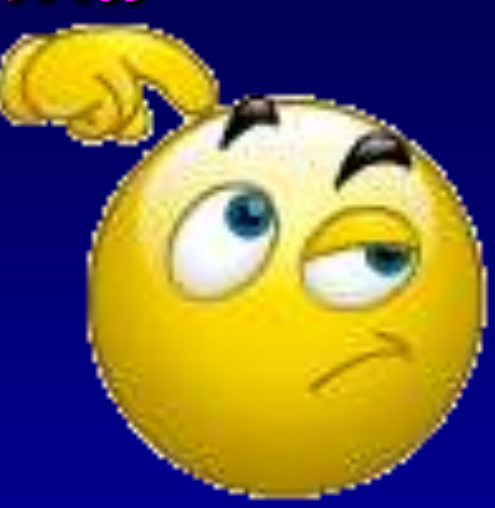

#### Задание №121. Квадратичная функция задана формулой:

a) 
$$
y = x^2 - 4x + 7
$$

Найдите координаты вершин параболы. Наметив на координатной плоскости вершину параболы и ее ось симметрии, изобразите схематичекси график

a) 
$$
x_e = \frac{-e}{2a} = \frac{4}{2 \times 1} = 2
$$
,  
\n $y_e = y(2) = 2^2 - 4 \times 2 + 7 = 3$   
\nB(2;3)

# $\text{N}0125(B)$ Постройте график функции  $y = -x^2 + 6x - 9$

# Функции и графики в заданиях ОГЭ (задание 5)

#### Установите соответствие:

1) 
$$
y = x^2
$$
 2)  $y = \frac{1}{x}$  3)  $y = \sqrt{x}$  4)  $y = x$  5)  $y = x^3$ 

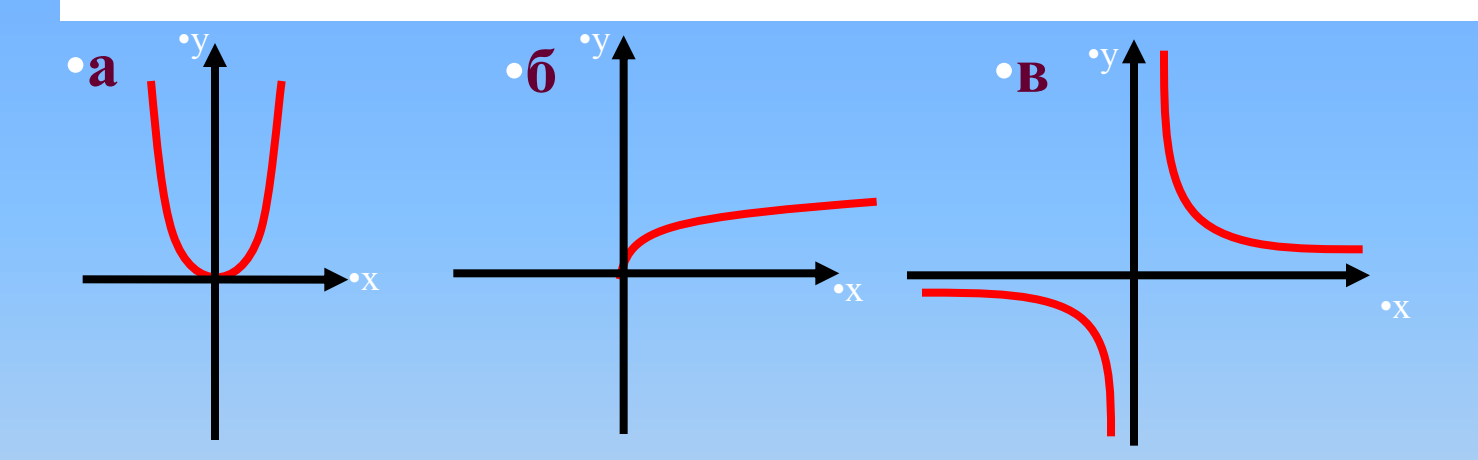

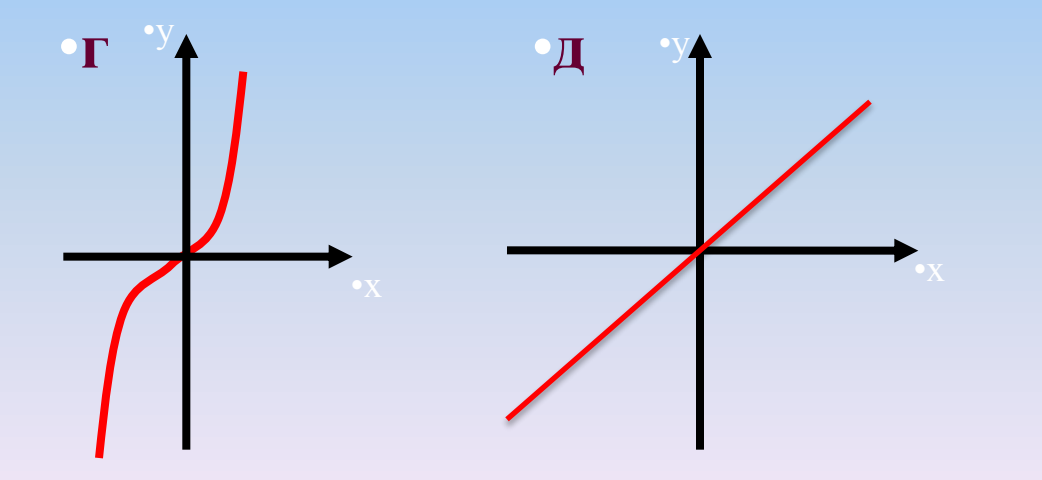

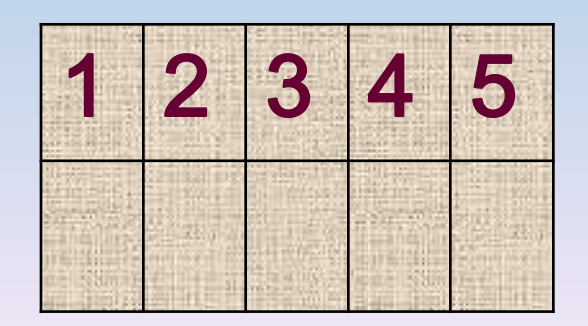

#### Установите соответствие:

1) 
$$
y = x^2
$$
 2)  $y = \frac{1}{x}$  3)  $y = \sqrt{x}$  4)  $y = x$  5)  $y = x^3$ 

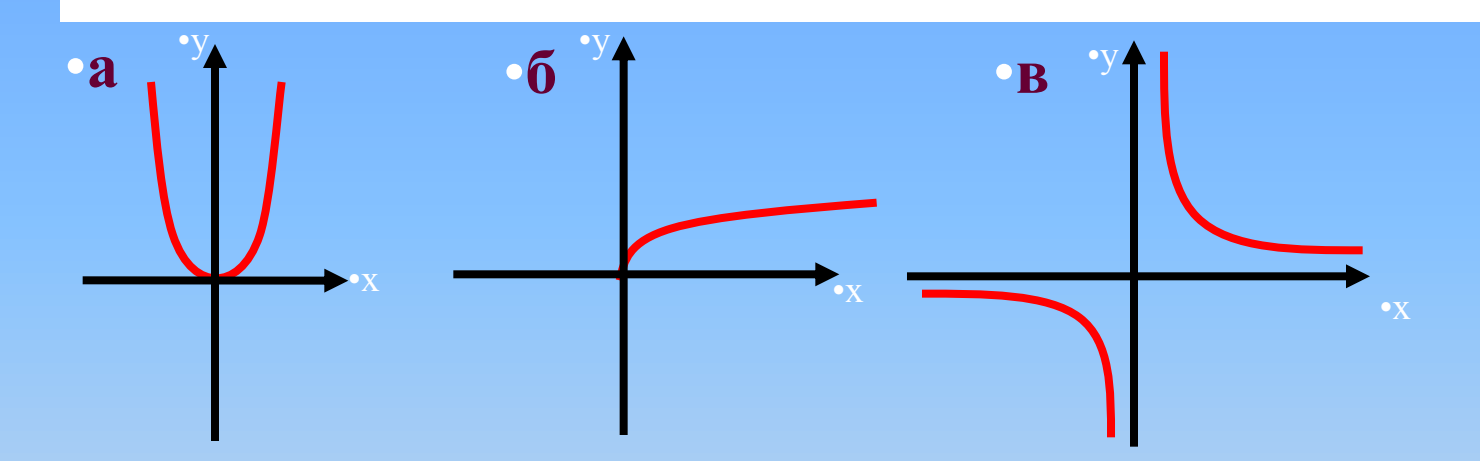

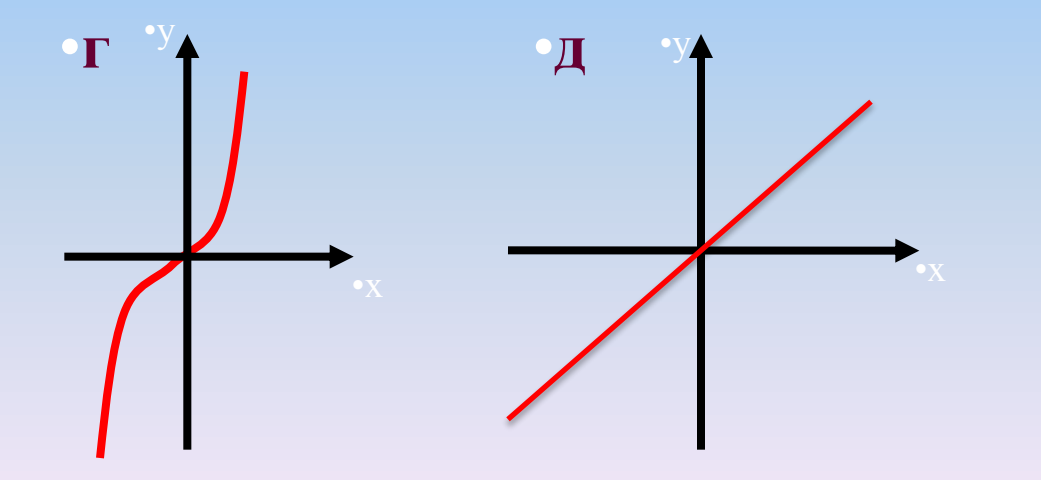

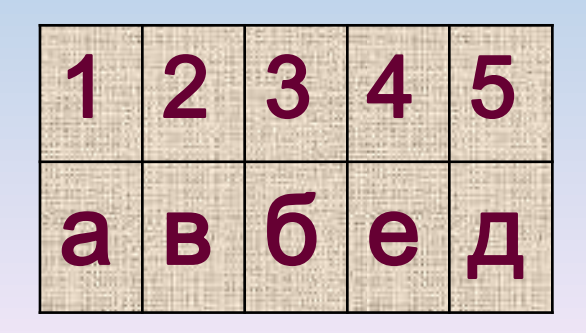

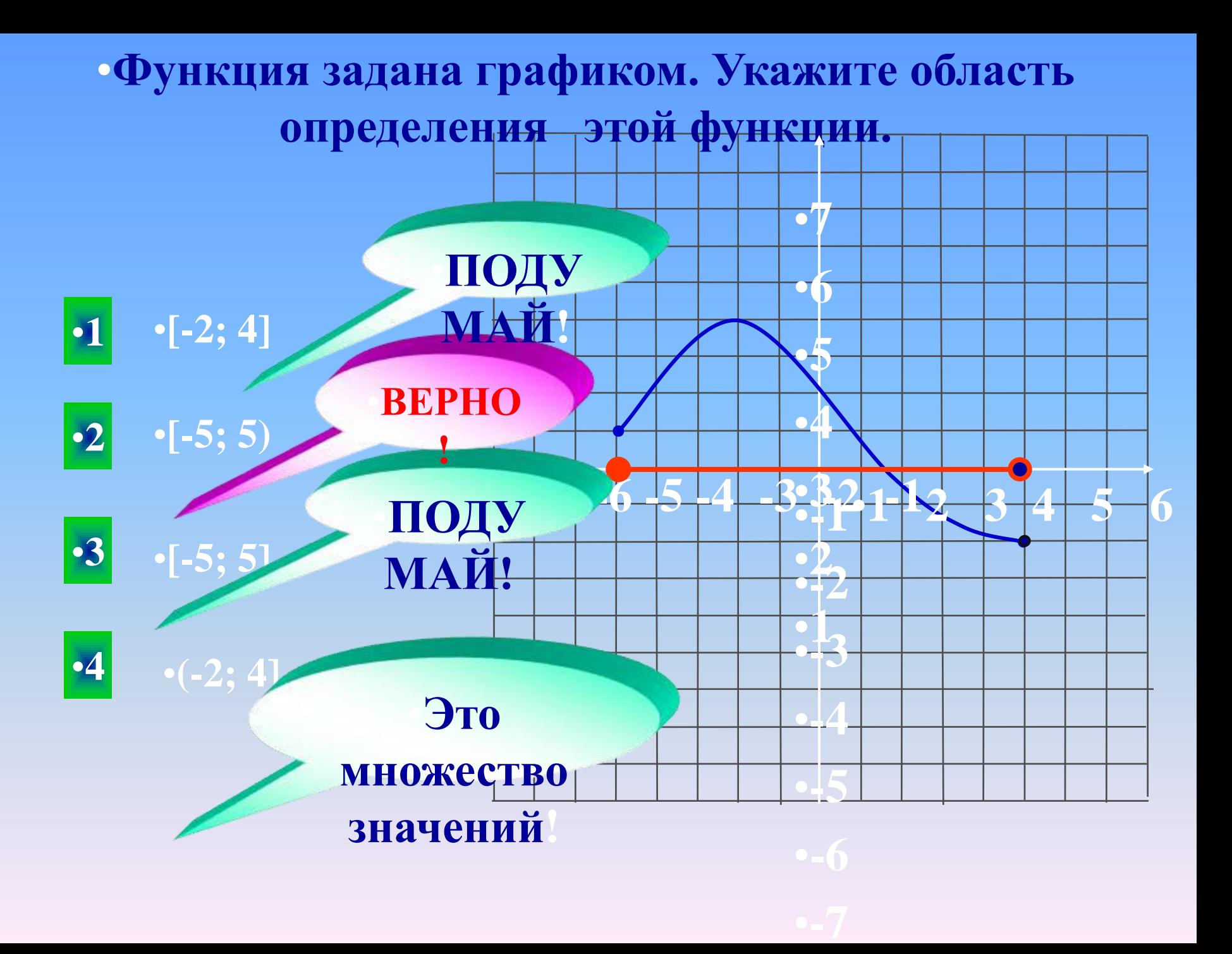

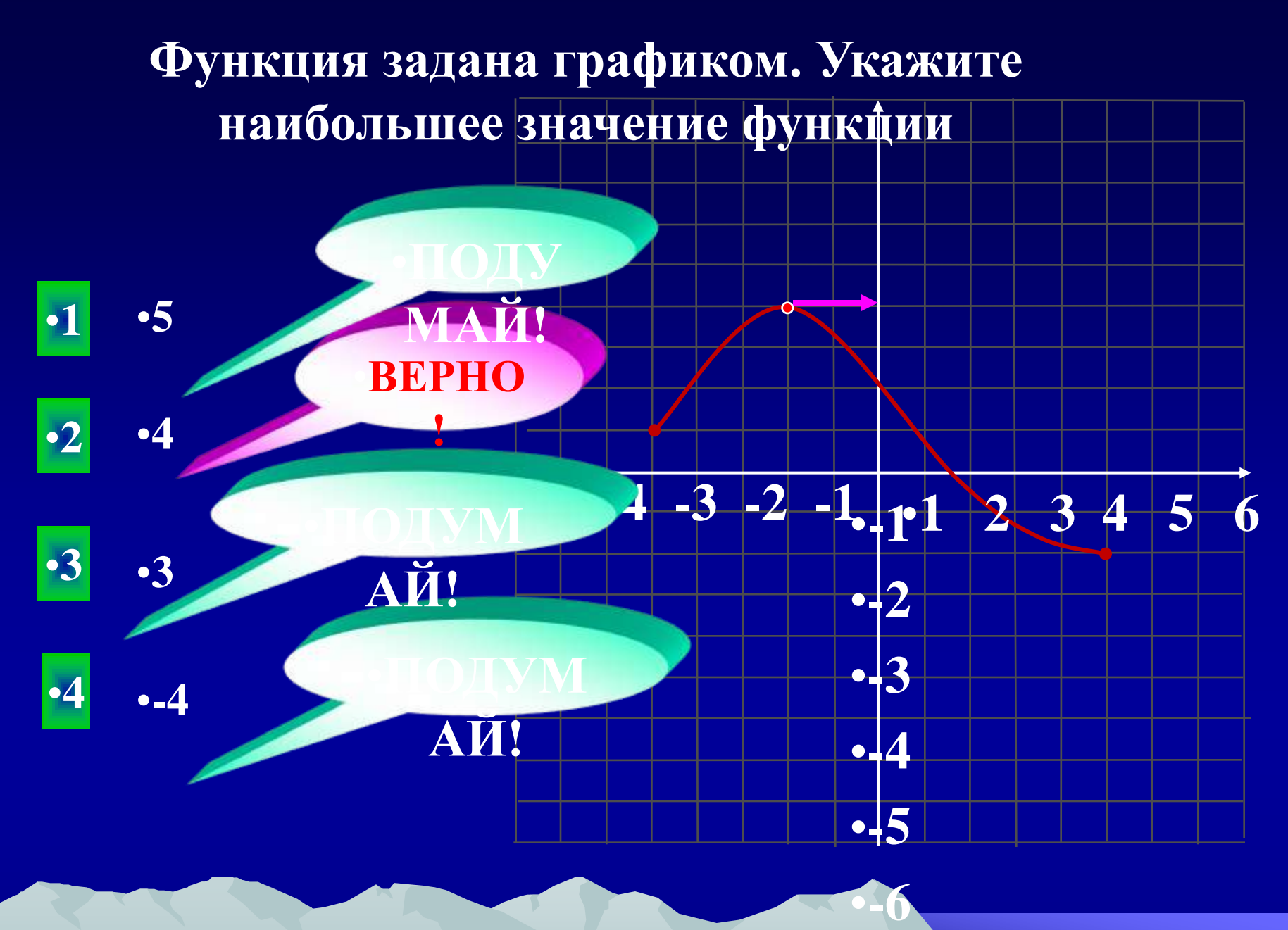

•**-7**

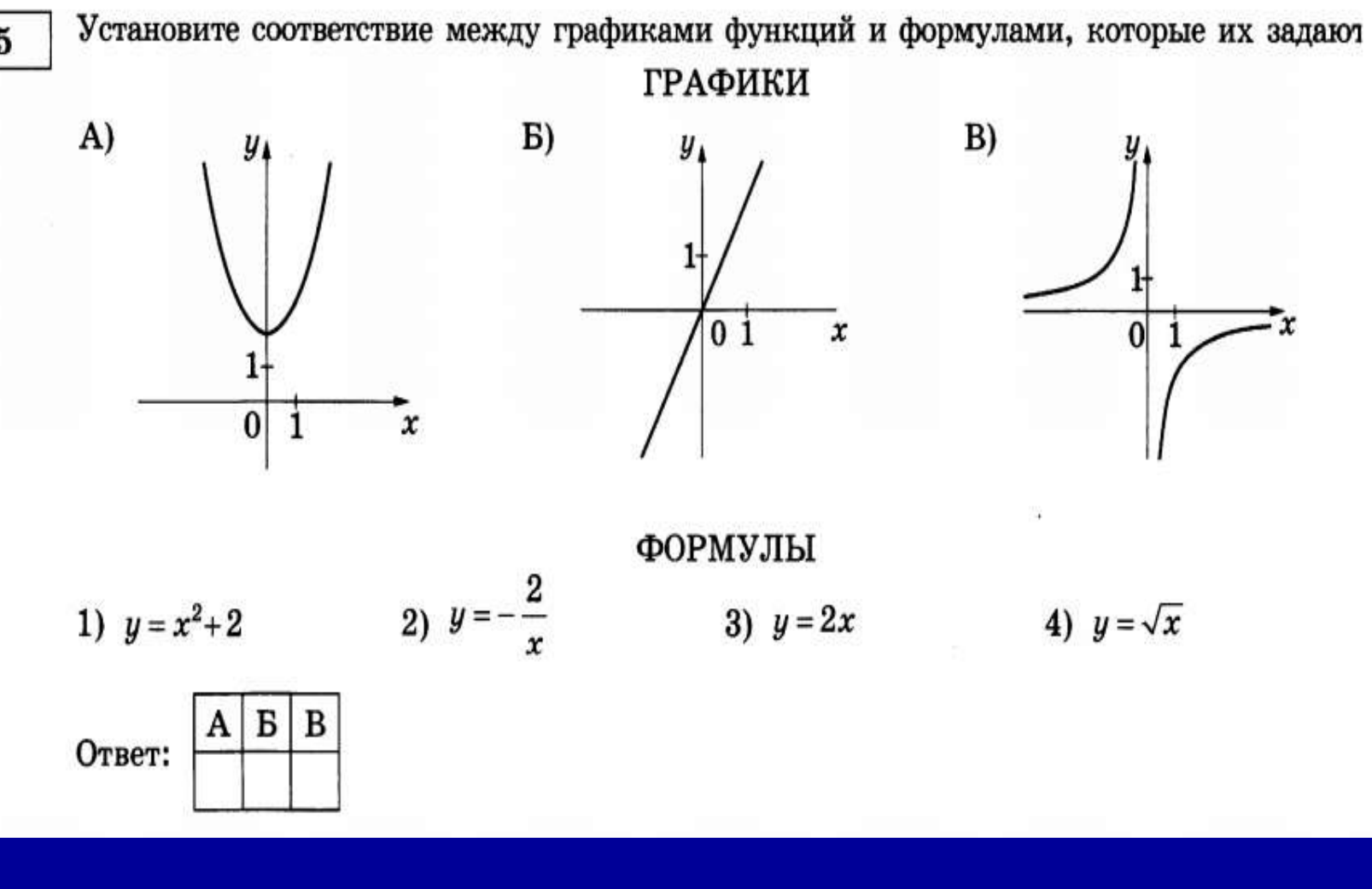

Ответ: 132

 ${\bf 5}$ 

*Любой человек с радостью делает то, что у него хорошо получается. Но любая деятельность начинается с преодоления трудностей*

Судьба, қақ рақета, remum no napabore Обычно-во мраке и<br>реже-по радуге.<br>Я. Вознесенский

### *Рефлексия.*

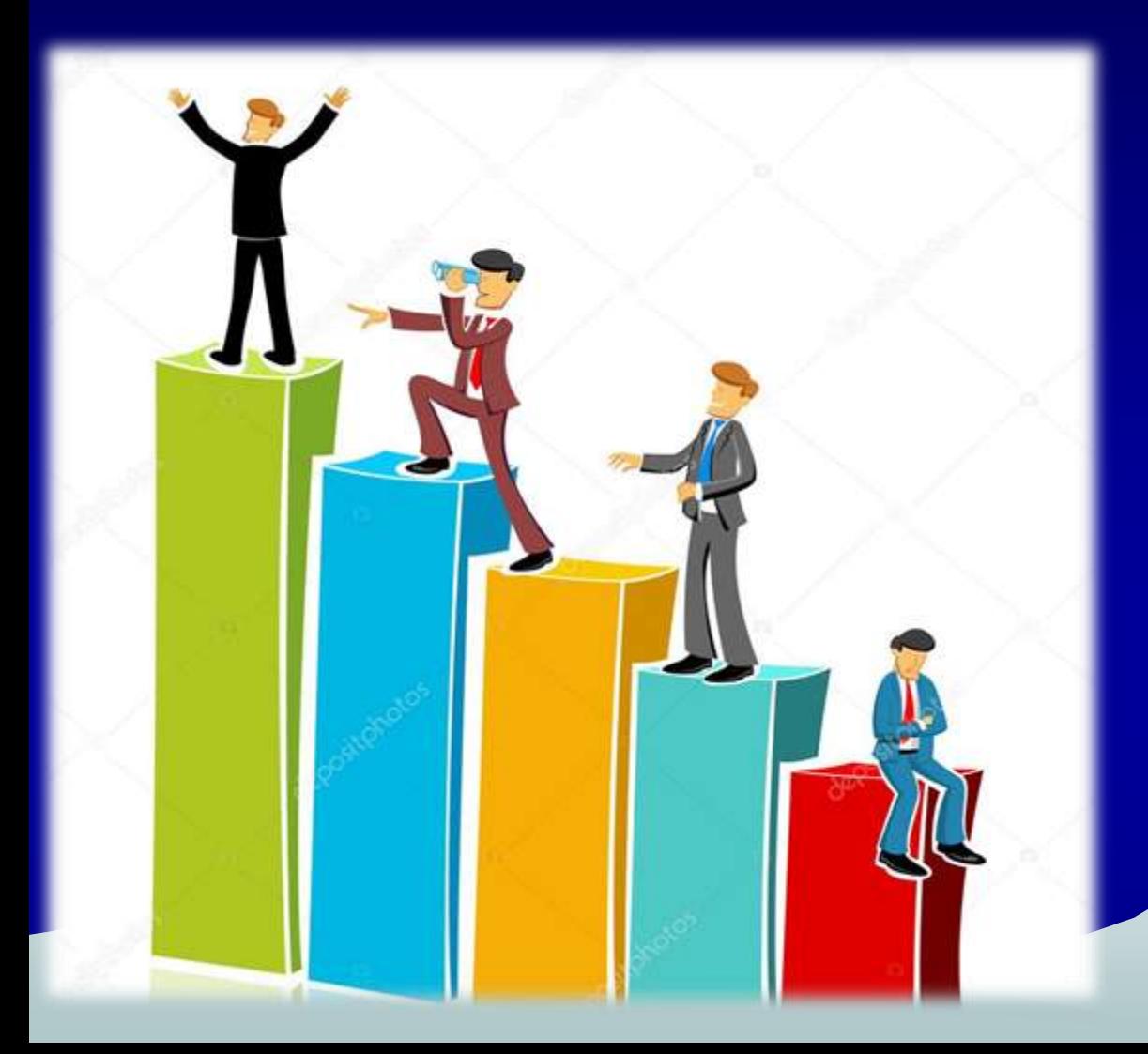

*Мы стали друзьями, мы стали умнее, Богаче на целый волшебный урок! Нас знания делают выше, сильнее, А дружба крепче и добрей. Ты согласен, дружок?*

*Подведение итога урока.*

*Домашнее задание*

## **П. 7 Т.З. № 122 (в), №126(а-в)**

*О, математика,- гимнастика ума!!! Даруй нам счастье находить порядок в жизни тленной....... Виват тебе, виват, парабола! В тебе весь мир красы Вселенной!!!*

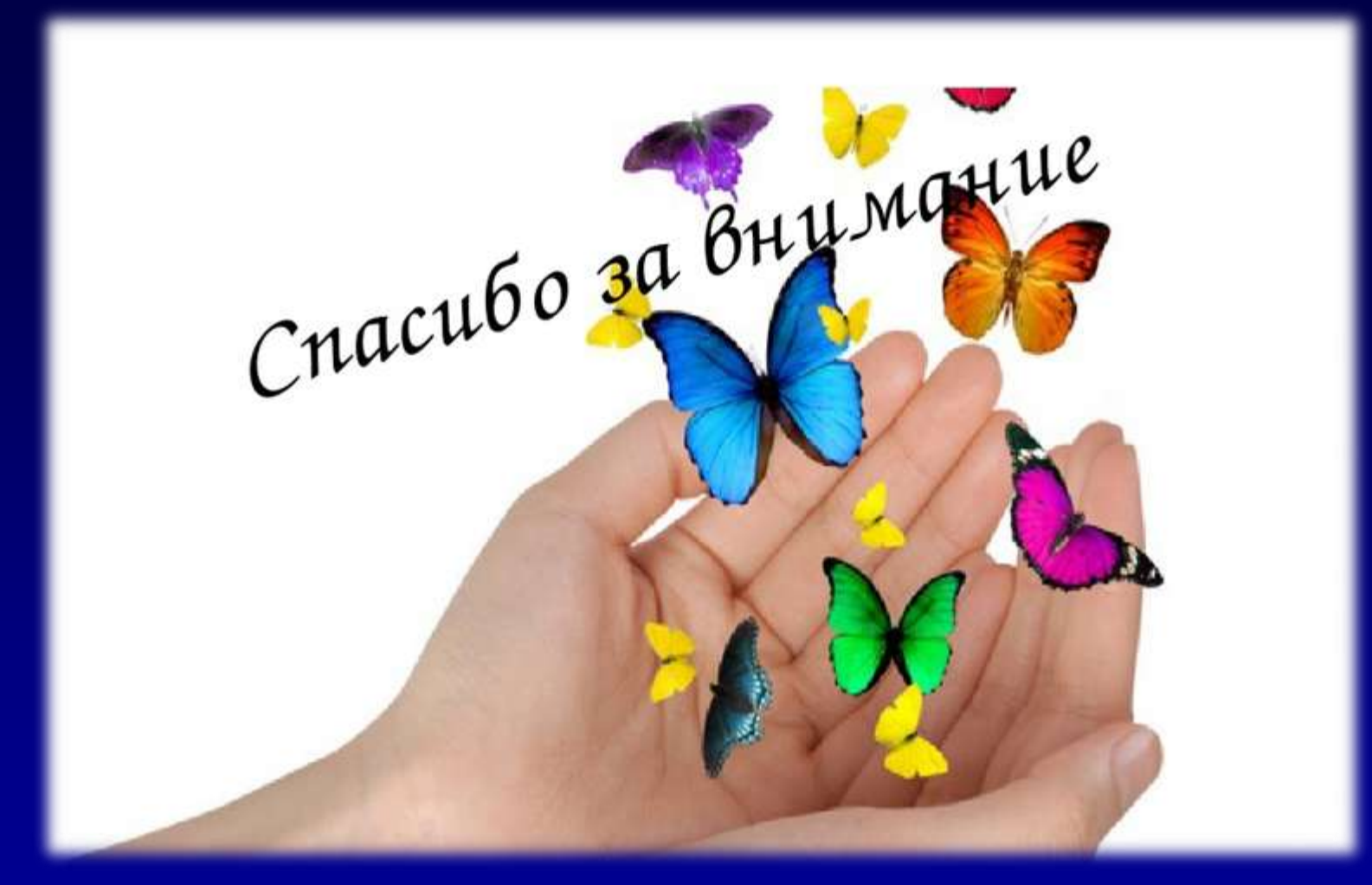

#### и помните

# «Все в Ваших руках.»

#### Источники информации:

- *[.https://kittymcteague.files.wordpress.com/2013/05/7730\\_1.jpg](https://kittymcteague.files.wordpress.com/2013/05/7730_1.jpg)*
- *2. <http://player.myshared.ru/547694/data/images/img25.jpg>*
- 3. *<http://textarchive.ru/images/836/1670841/ac145154.gif>*
- *[.http://turizm.lib.ru/img/b/bersenewa\\_n\\_b/ergakimart2010/skalaparabola.jpg](http://turizm.lib.ru/img/b/bersenewa_n_b/ergakimart2010/skalaparabola.jpg)*
- *[.http://mathforum.org/mathimages/imgUpload/thumb/Fountain.jpg/400px-Fountain.jpg](http://mathforum.org/mathimages/imgUpload/thumb/Fountain.jpg/400px-Fountain.jpg)*
- *[.http://www.fresher.ru/manager\\_content/images2/kak-otmetili-alye-parusa-2014-v-sankt-peterburge/15.jpg](http://www.fresher.ru/manager_content/images2/kak-otmetili-alye-parusa-2014-v-sankt-peterburge/15.jpg)*
- *[.http://images.aif.ru/006/633/def5f1e6b6cdc7208dc252436988f991.jpg](http://images.aif.ru/006/633/def5f1e6b6cdc7208dc252436988f991.jpg)*
- *[.http://player.myshared.ru/589208/data/images/img76.jpg](http://player.myshared.ru/589208/data/images/img76.jpg)*
- *[https://upload.wikimedia.org/wikipedia/commons/5/5a/Troms%C3%B8\\_library\\_-\\_2005-09-13.jpg](https://upload.wikimedia.org/wikipedia/commons/5/5a/Troms%C3%B8_library_-_2005-09-13.jpg)*
- *[.ttps://upload.wikimedia.org/wikipedia/commons/5/5a/Troms%C3%B8\\_library\\_-\\_2005-09-13.jpg](https://upload.wikimedia.org/wikipedia/commons/5/5a/Troms%C3%B8_library_-_2005-09-13.jpg)*
- 11.*https://yandex.ua/images/#!/images/search?text=%*
- http://festival.1september.ru/articles/589062/